# **CS 33**

# **Storage Allocation (2)**

**CS33 Intro to Computer Systems XXVII–1** Copyright © 2023 Thomas W. Doeppner. All rights reserved.

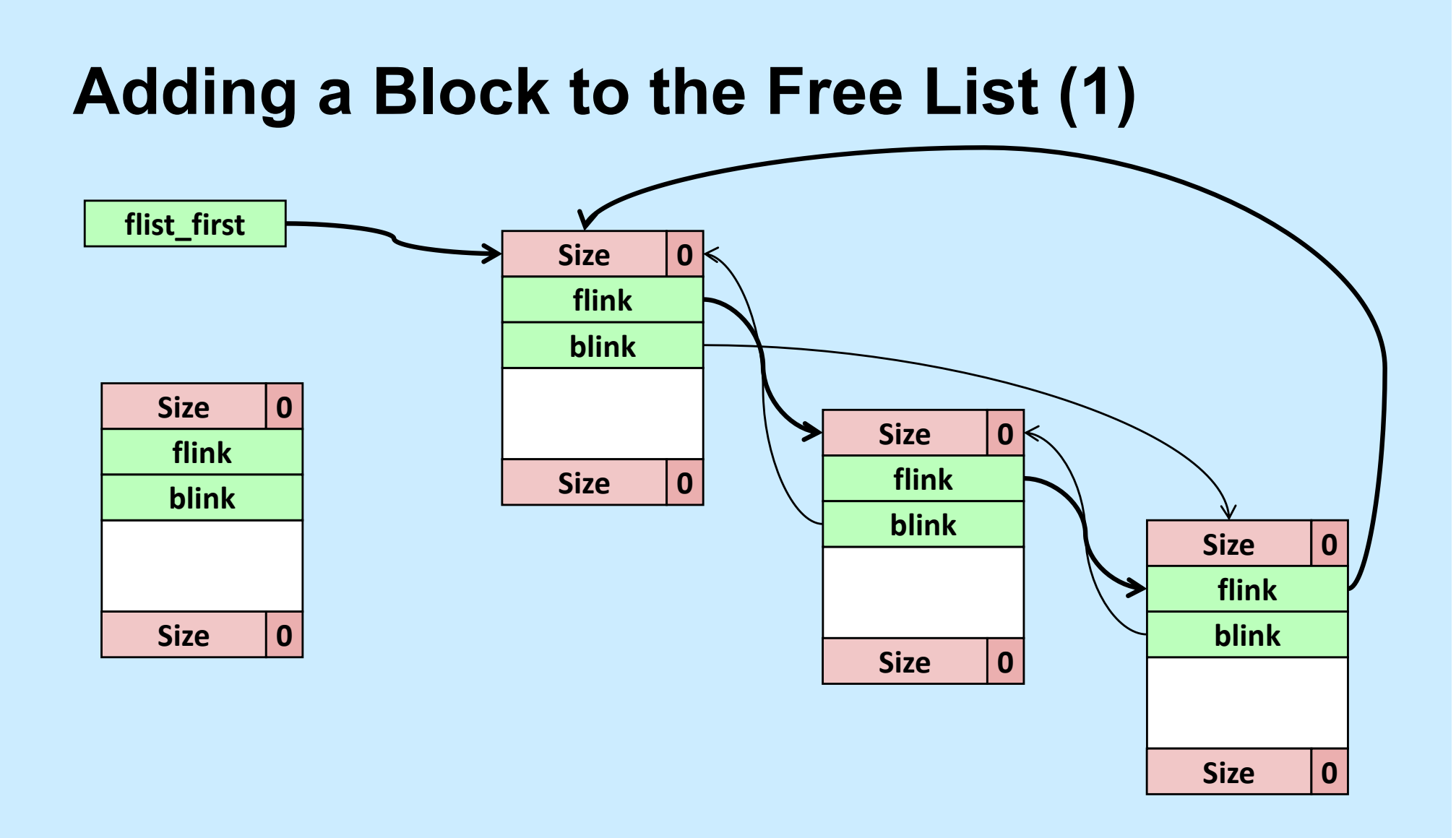

# **Adding a Block to the Free List (2)**

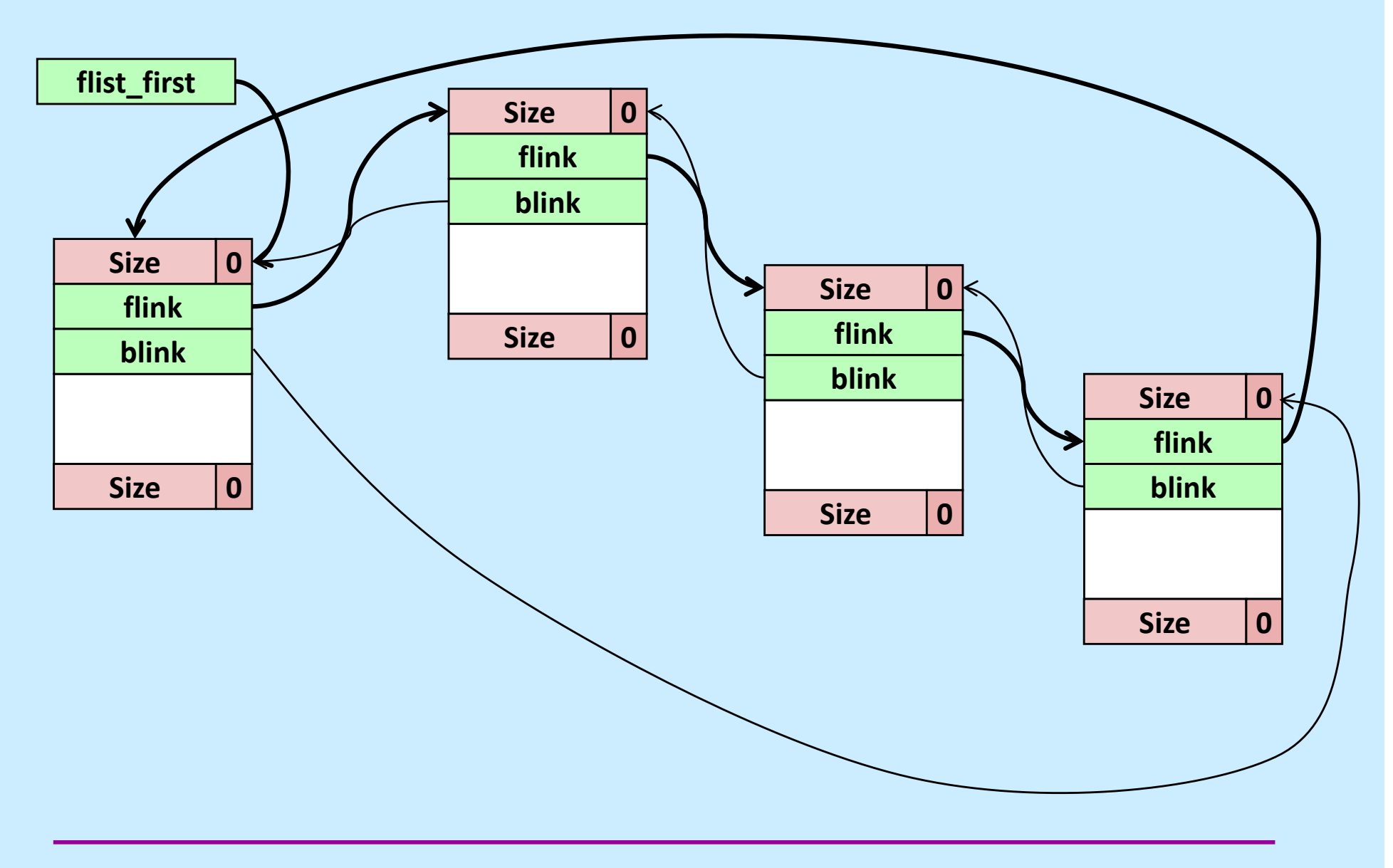

**CS33 Intro to Computer Systems XXVII–3** Copyright © 2023 Thomas W. Doeppner. All rights reserved.

# **Accessing the Object**

```
block t *block flink(block t *b) {
   return (block_t *)b->payload[0];
}
void block_set_flink(block_t *b, block_t *next) {
  b \rightarrow payload[0] = (size t)next;
}
block t *block blink(block t *b) {
   return (block_t *)b->payload[1];
}
void block_set_blink(block_t *b, block_t *next) {
  b \rightarrow payload [1] = (size t)next;
}
```
### **Insertion Code**

```
void insert_free_block(block_t *fb) { 
  assert(!block allocated(fb));
   if (flist_first != NULL) {
    block t * last =
      block blink(flist first);
    block set flink(fb, flist first);
    block set blink(fb, last);
    block set flink(last, fb);
    block set blink(flist first, fb);
   } else {
    block set flink(fb, fb);
    block set blink(fb, fb);
   }
  flist first = fb;
}
```
#### **Performance**

- **Won't all the calls to the accessor functions slow things down a lot?**
	- **yes — not just a lot, but tons**
- **Why not use macros (#define) instead?**
	- **the textbook does this**
	- **it makes the code impossible to debug**
		- » **gdb shows only the name of the macro, not its body**
- **What to do????**

#### **Inline Functions**

**static inline size\_t** block\_size( **block\_t** \*b) { **return** b->size & -2;

- **when debugging (–O0), the code is implemented as a normal function**
	- » **easy to debug with gdb**
- **when optimized (–O1, –O2), calls to the function are replaced with the body of the function**
	- » **no function-call overhead**

}

# **Prolog and Epilog**

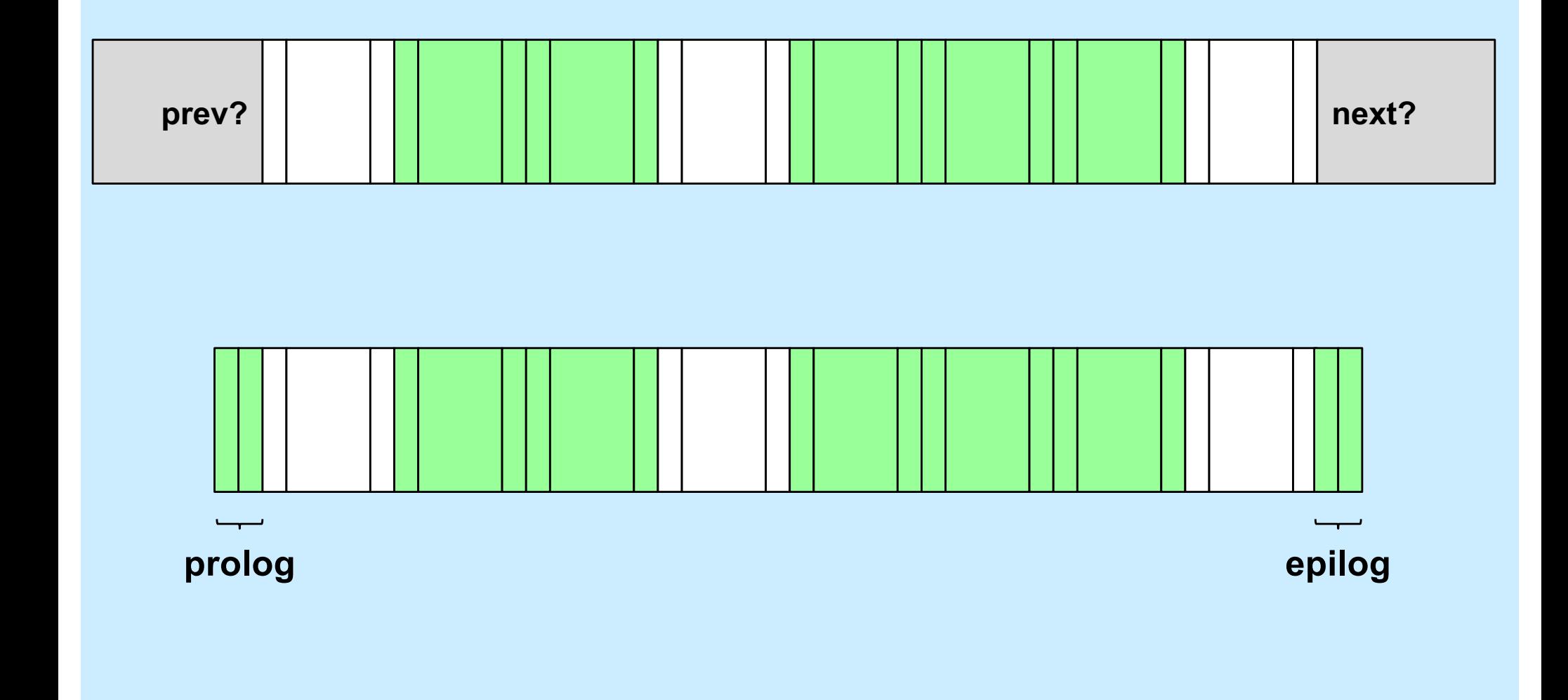

**CS33 Intro to Computer Systems XXVII–8** Copyright © 2023 Thomas W. Doeppner. All rights reserved.

# **CS 33**

# **Virtual Memory**

**CS33 Intro to Computer Systems XXVII–9** Copyright © 2023 Thomas W. Doeppner. All rights reserved.

# **The Address-Space Concept**

- **Protect processes from one another**
- **Protect the OS from user processes**
- **Provide efficient management of available storage**

#### **Memory Fence**

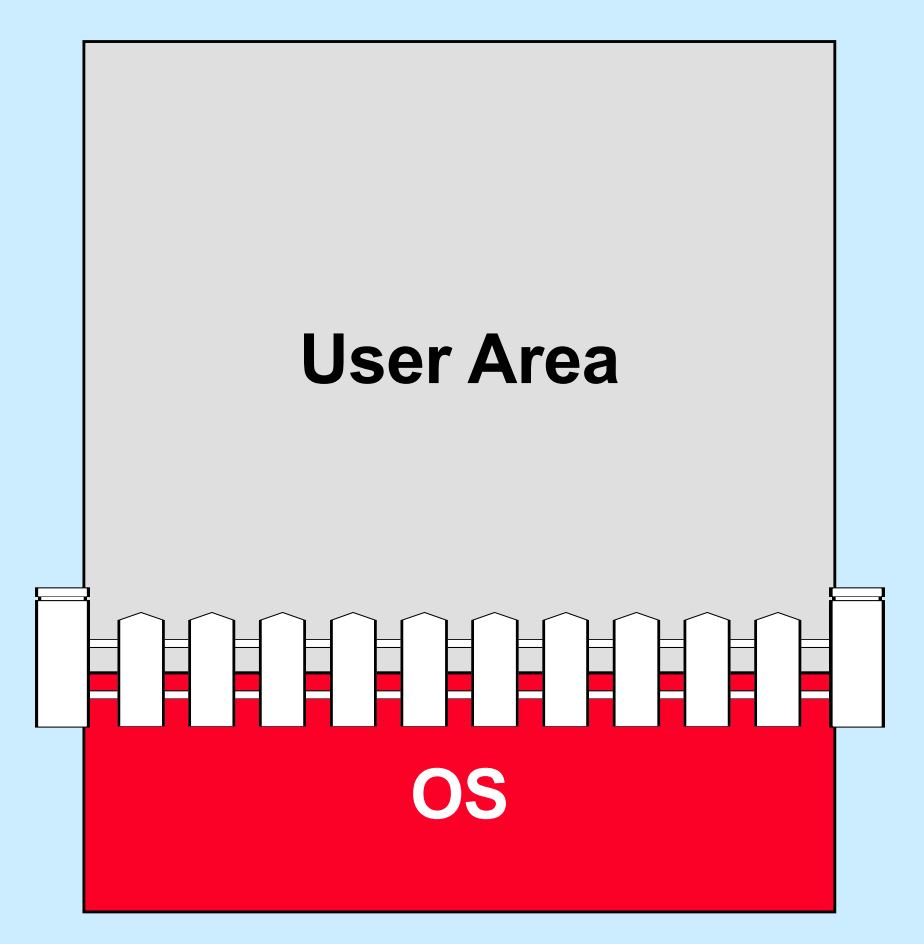

**CS33 Intro to Computer Systems XXVII–11** Copyright © 2023 Thomas W. Doeppner. All rights reserved.

#### **Base and Bounds Registers**

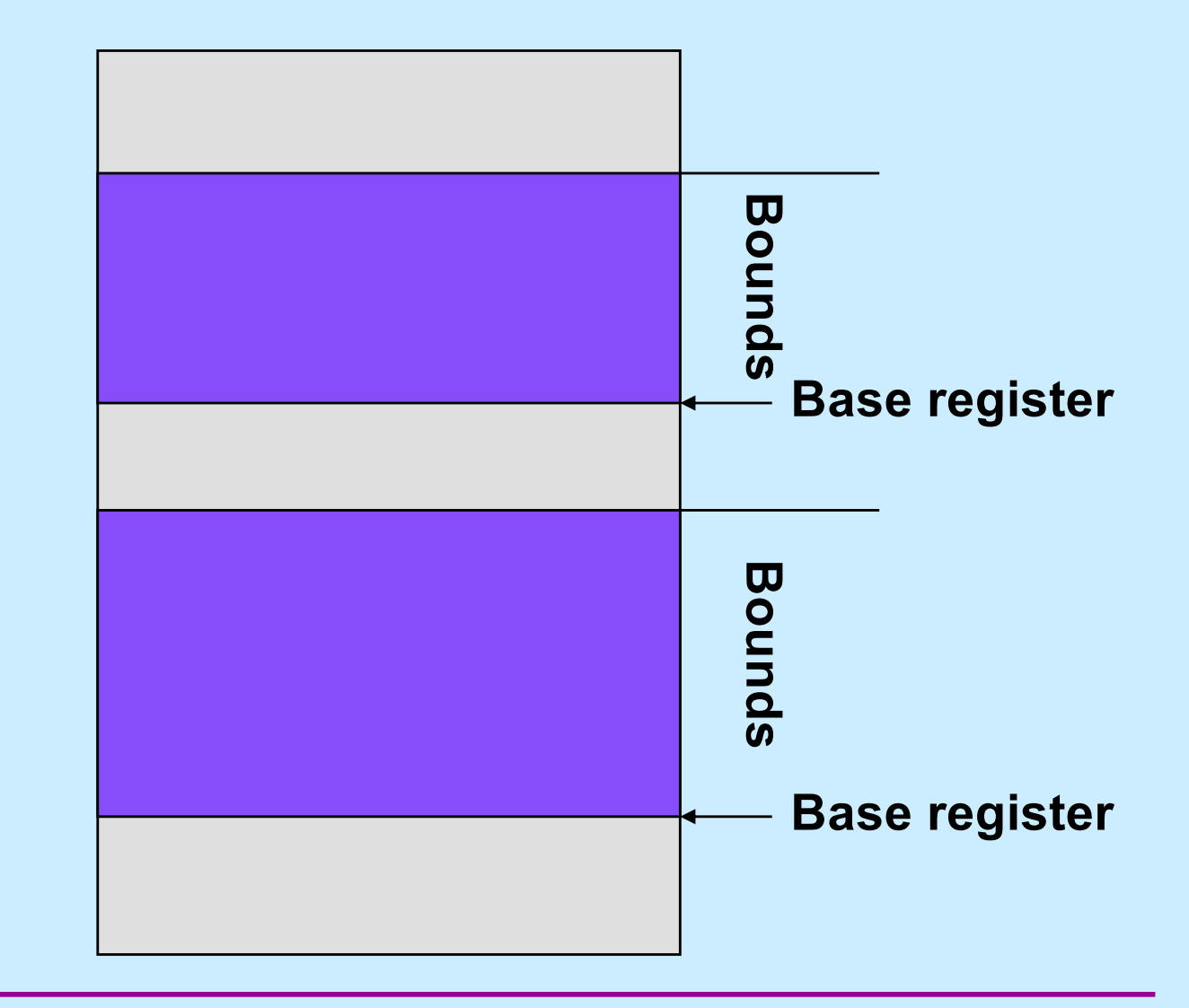

**CS33 Intro to Computer Systems XXVII–12** Copyright © 2023 Thomas W. Doeppner. All rights reserved.

# **Swapping**

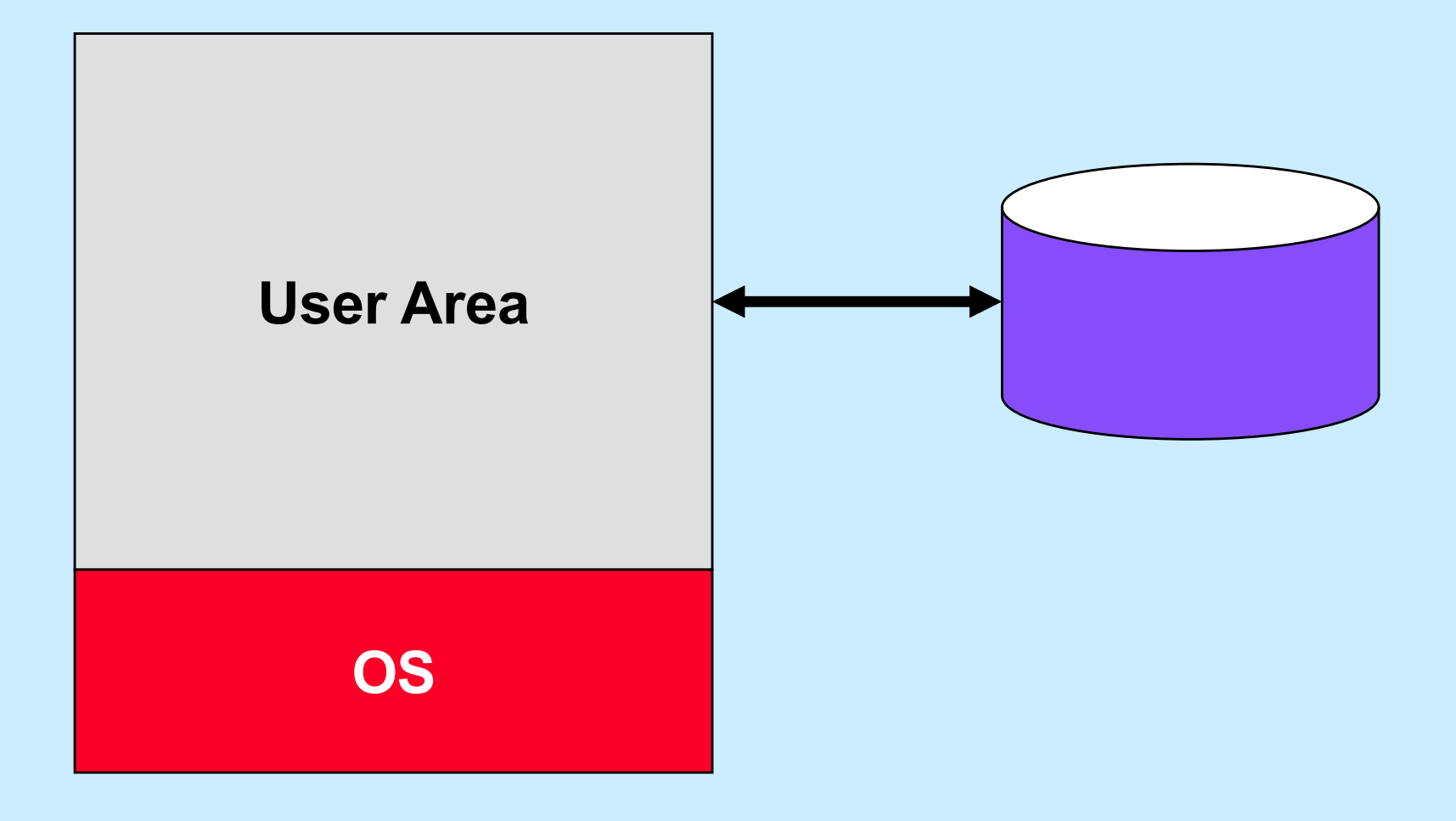

**CS33 Intro to Computer Systems XXVII–13** Copyright © 2023 Thomas W. Doeppner. All rights reserved.

# **Overlays**

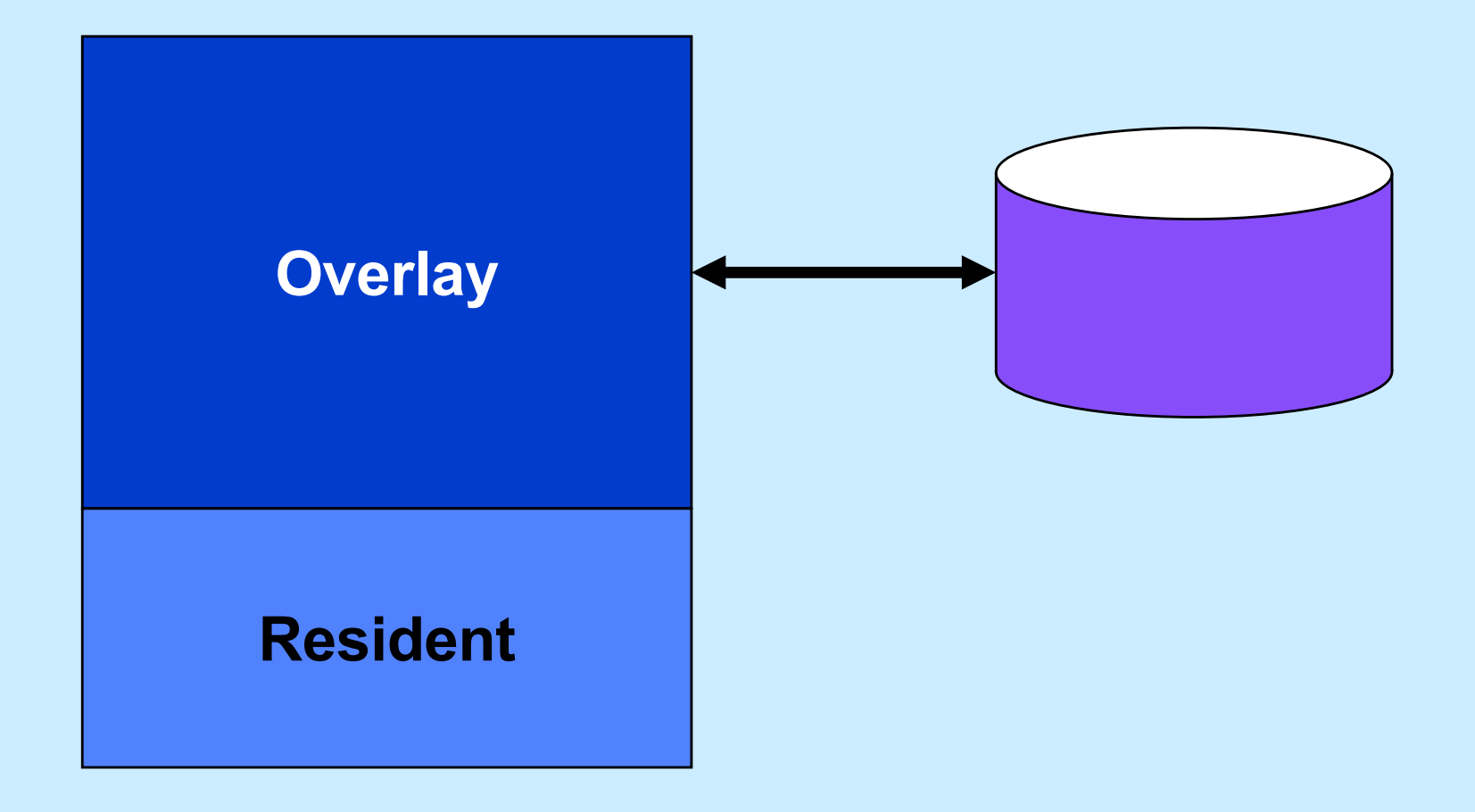

**CS33 Intro to Computer Systems XXVII–14** Copyright © 2023 Thomas W. Doeppner. All rights reserved.

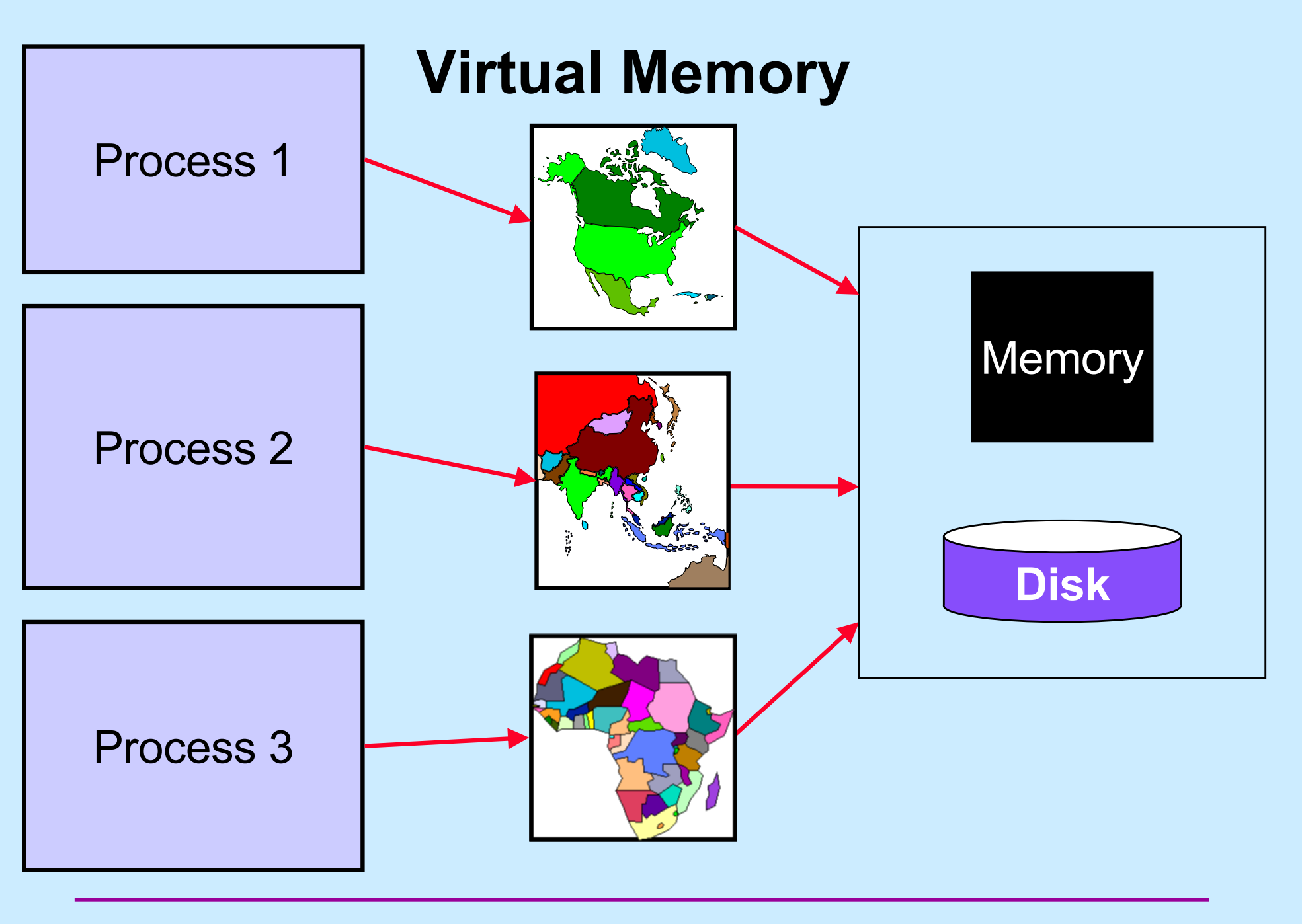

**CS33 Intro to Computer Systems XXVII–15** Copyright © 2023 Thomas W. Doeppner. All rights reserved.

## **Memory Maps**

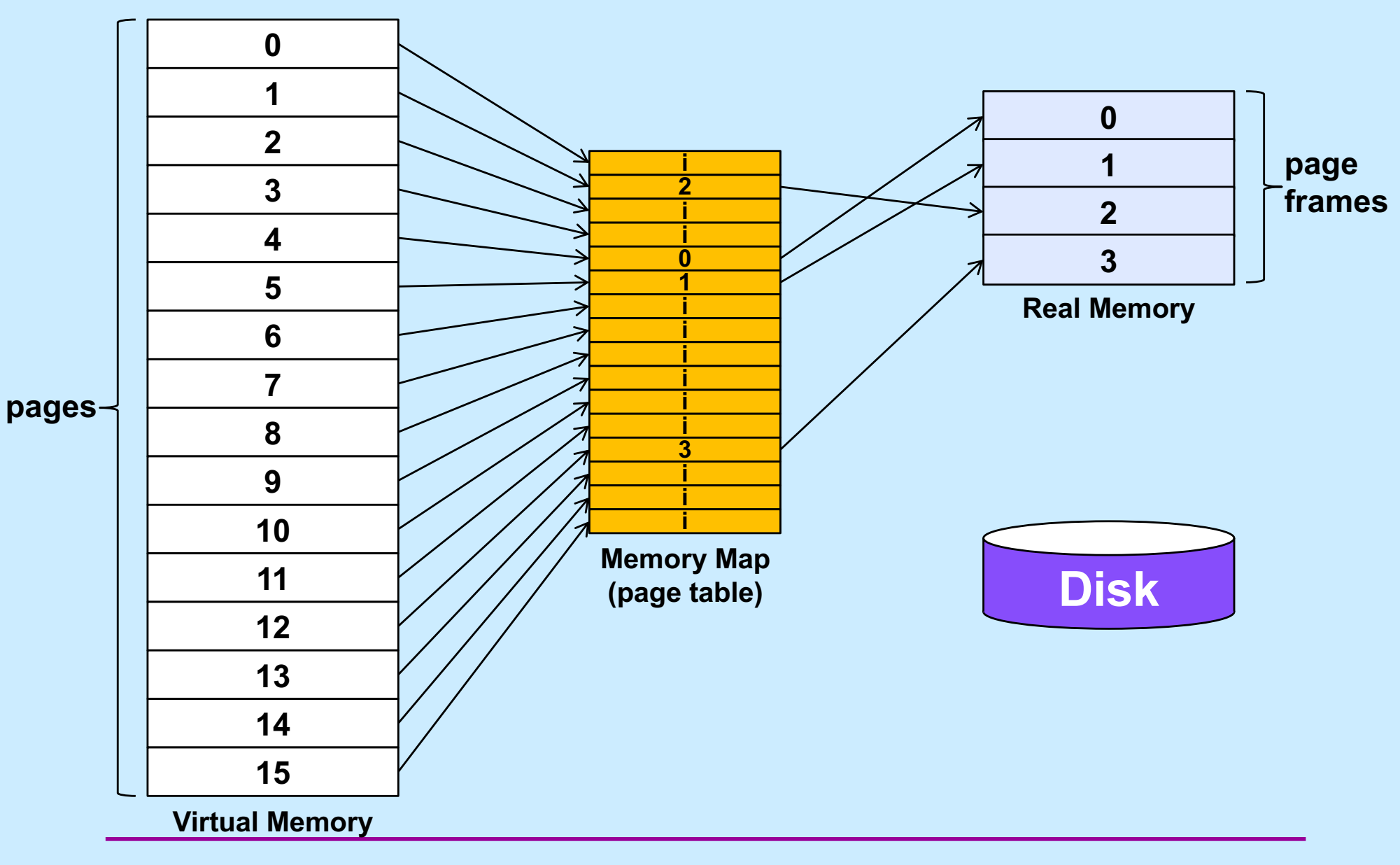

**CS33 Intro to Computer Systems XXVII–16** Copyright © 2023 Thomas W. Doeppner. All rights reserved.

# **Page Tables**

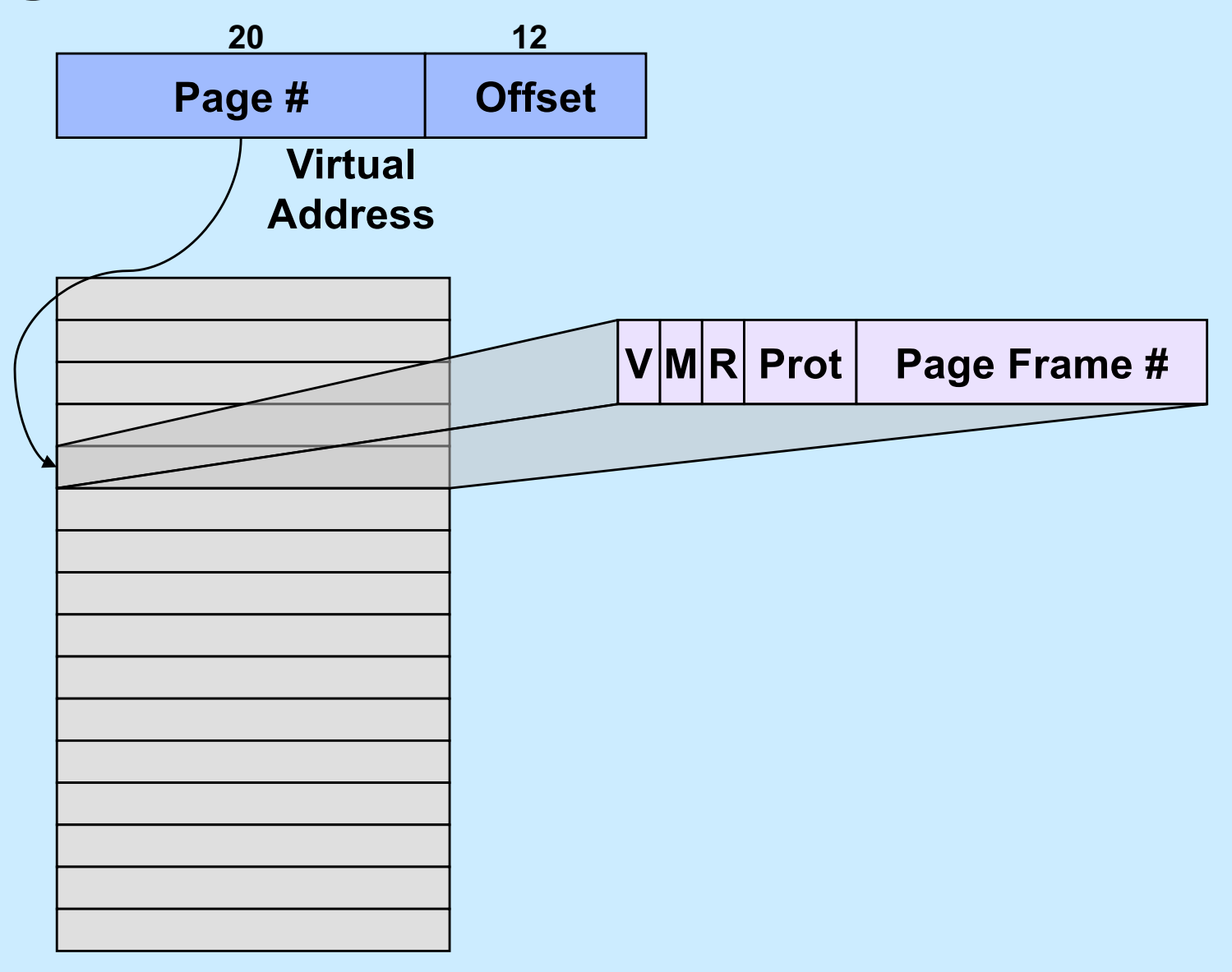

# **Quiz 1**

#### **How many 212-byte pages fit in a 32-bit address space?**

- **a) a little over a 1000**
- **b) a little over a million**
- **c) a little over a billion**
- **d) none of the above**

### **VM is Your Friend ...**

- **Not everything has to be in memory at once**
	- **pages brought in (and pushed out) when needed**
	- **unallocated parts of the address space consume no memory**
		- » **e.g., hole between stack and dynamic areas**
- **What's mine is not yours (and vice versa)**
	- **address spaces are disjoint**
- **Sharing is ok though ...**
	- **address spaces don't have to be disjoint**
		- » **a single page frame may be mapped into multiple processes**
- **I don't trust you (or me)**
	- **access to individual pages can be restricted**
		- » **read, write, execute, or any combination**

**CS33 Intro to Computer Systems XXVII–19** Copyright © 2023 Thomas W. Doeppner. All rights reserved.

#### **Page-Table Size**

- **Consider a full 232-byte address space**
	- **assume 4096-byte (212-byte) pages**
	- **4 bytes per page-table entry**
	- **the page table would consist of 232/212 (= 220) entries**
	- **its size would be 222 bytes (or 4 megabytes)**
		- » **at \$100/gigabyte**
			- **around \$0.40**
- **For a 264-byte address space**
	- **assume 4096-byte (212-byte) pages**
	- **8 bytes per page-table entry**
	- **the page table would consist of 264/212 (= 252) entries**
	- **its size would be 255 bytes (or 32 petabytes)**
		- » **at \$1/gigabyte**
			- **over \$33 million**

# **IA32 Paging**

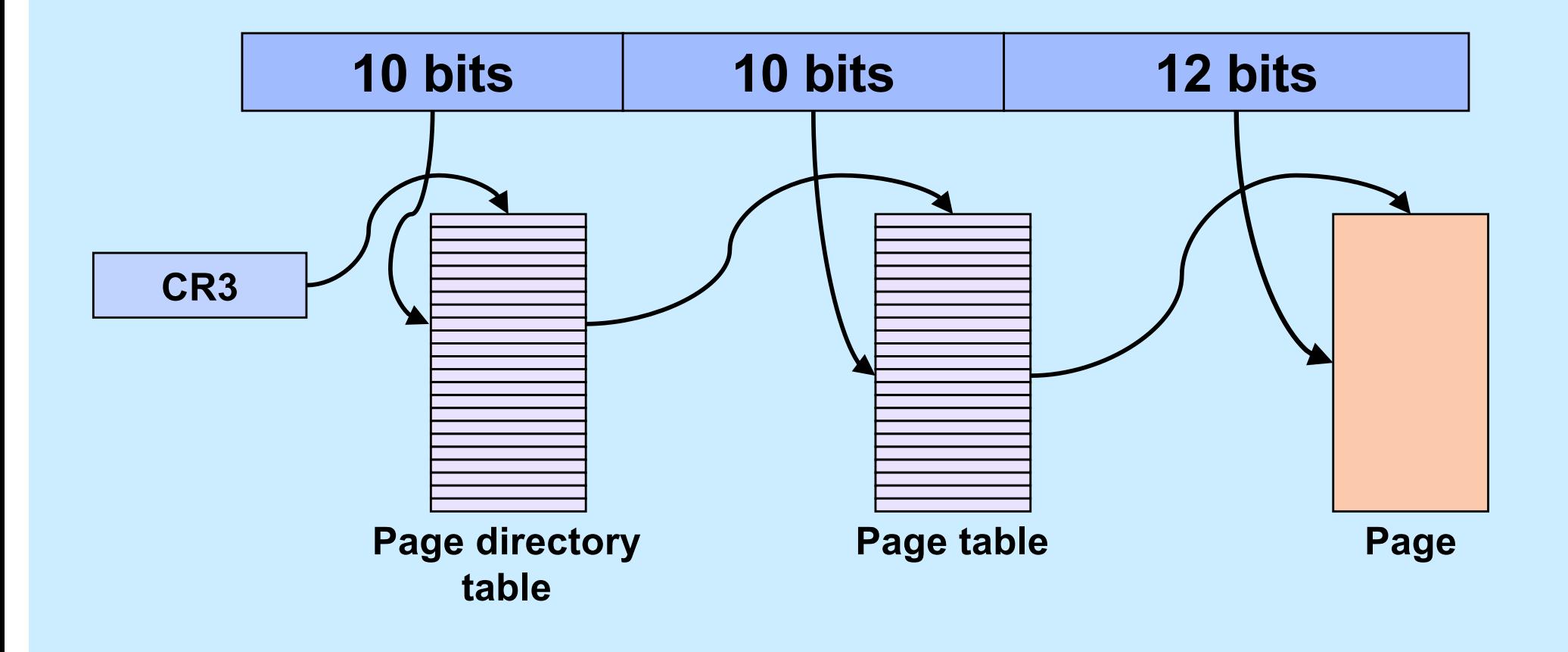

**CS33 Intro to Computer Systems XXVII–21** Copyright © 2023 Thomas W. Doeppner. All rights reserved.

#### **Quiz 2**

#### **Can a page start at a virtual address that's not divisible by the page size?**

**a) yes b) no**

**CS33 Intro to Computer Systems XXVII–22** Copyright © 2023 Thomas W. Doeppner. All rights reserved.

#### **Linux Intel IA32 VM Layout**

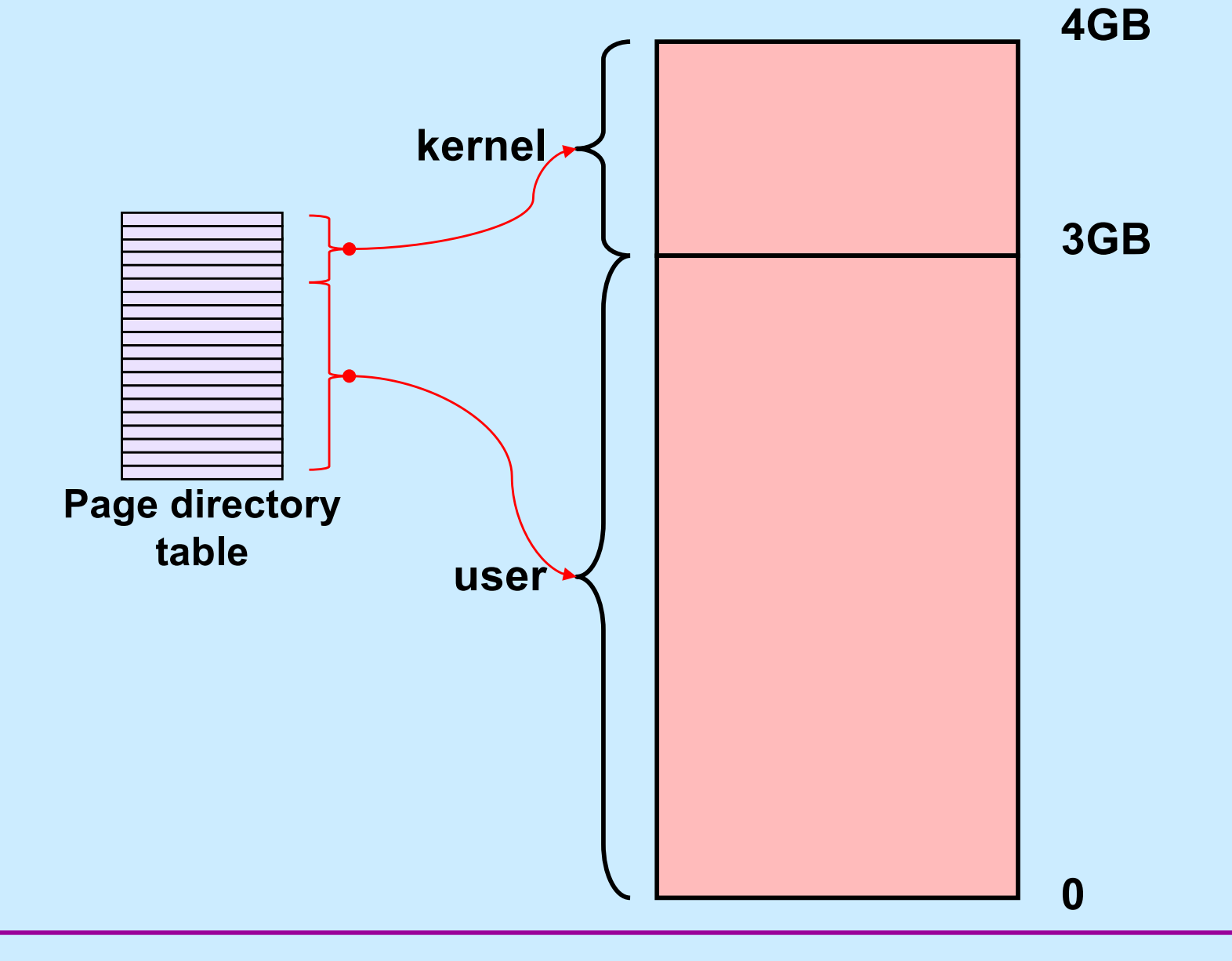

**CS33 Intro to Computer Systems XXVII–23** Copyright © 2023 Thomas W. Doeppner. All rights reserved.

#### **x86-64 Virtual Address Format 1**

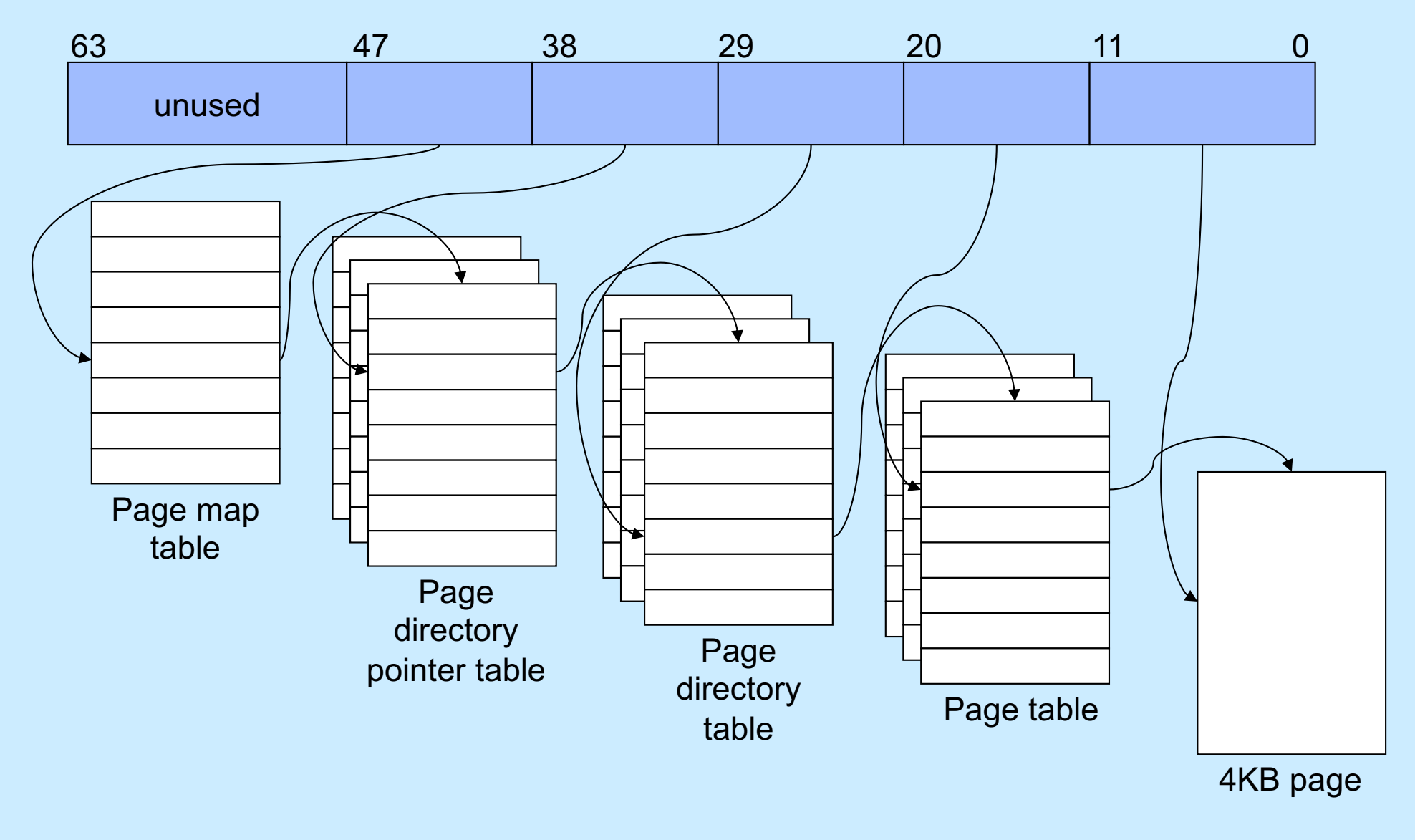

**CS33 Intro to Computer Systems XXVII–24** Copyright © 2023 Thomas W. Doeppner. All rights reserved.

#### **x86-64 Virtual Address Format 2**

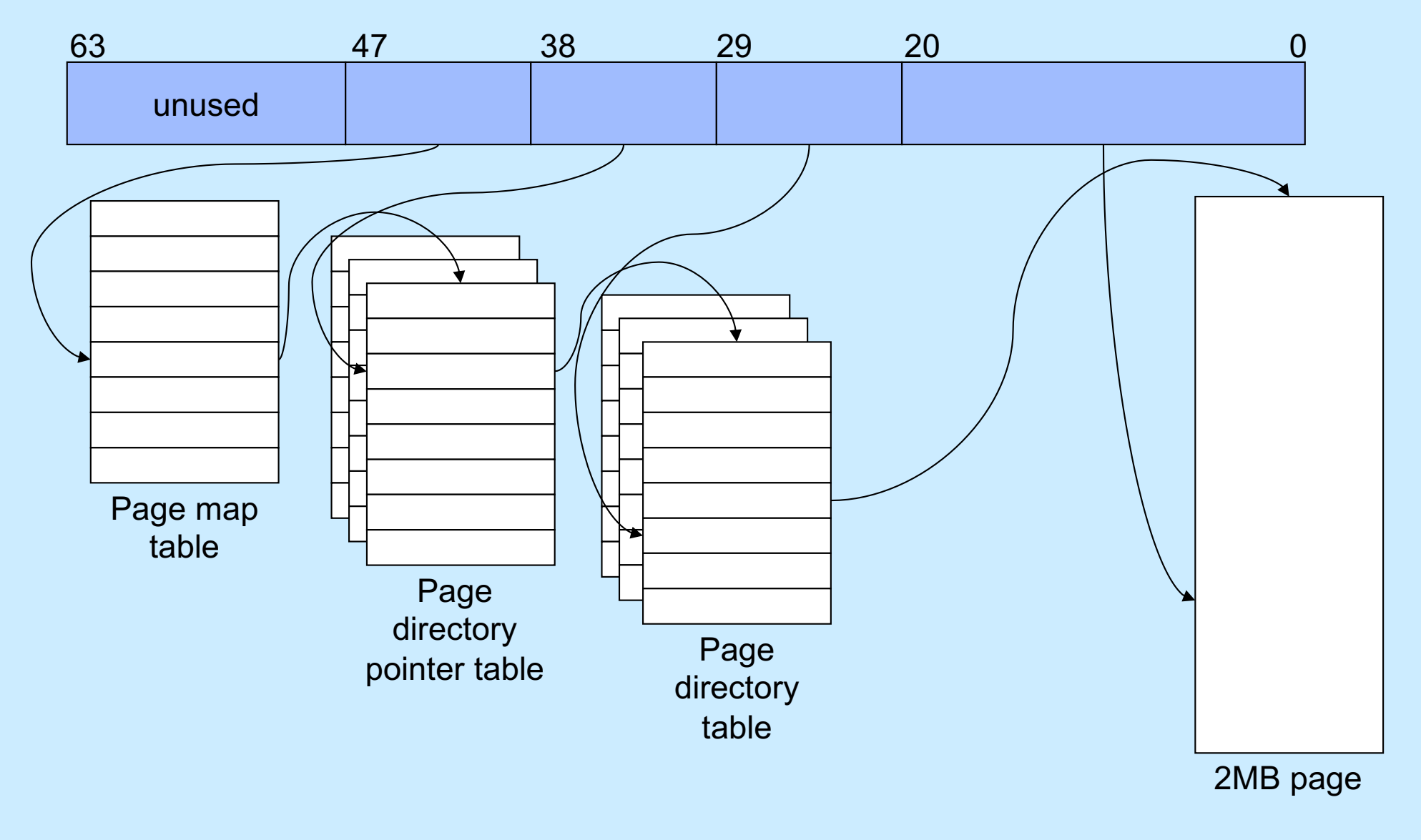

**CS33 Intro to Computer Systems XXVII–25** Copyright © 2023 Thomas W. Doeppner. All rights reserved.

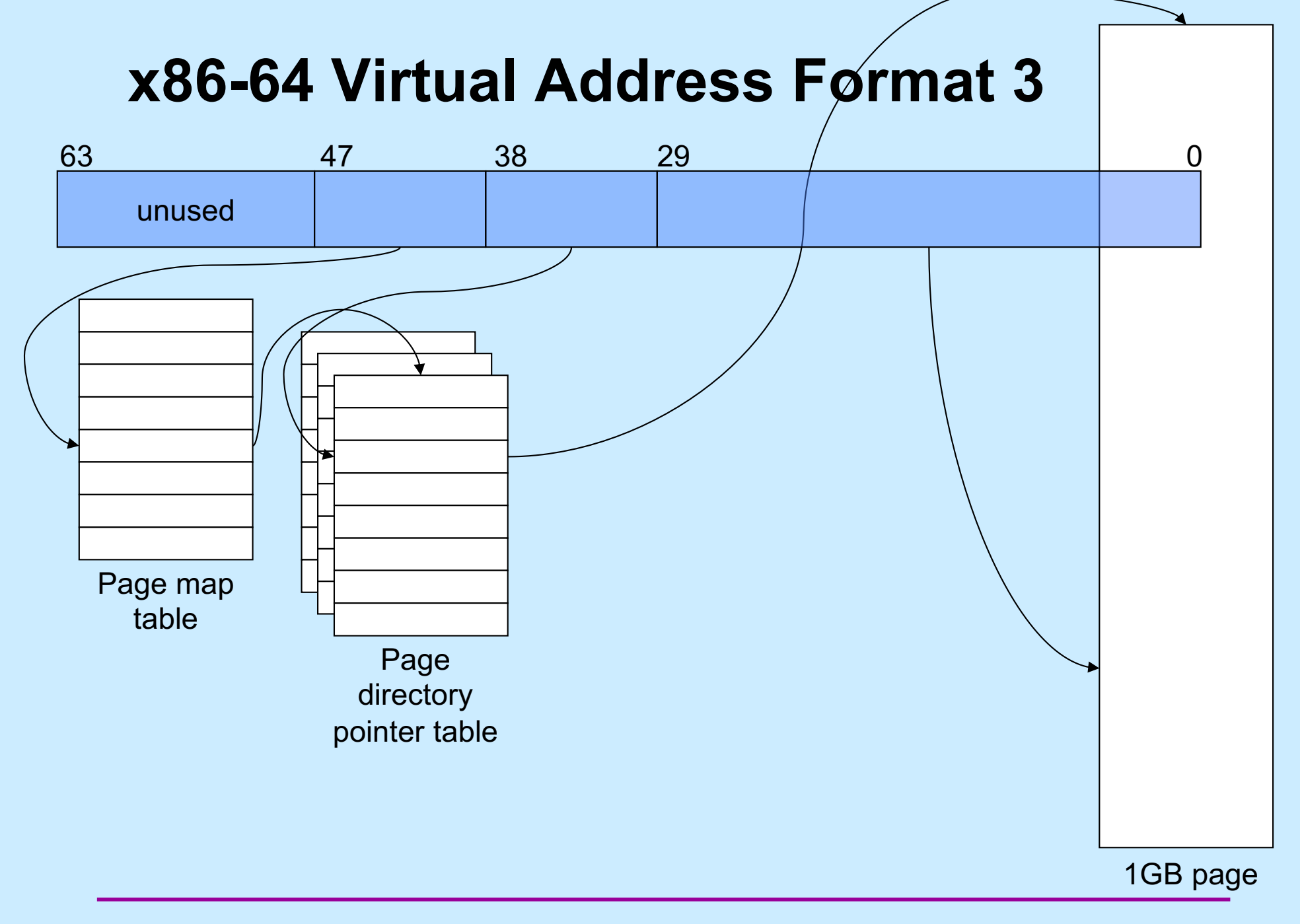

**CS33 Intro to Computer Systems XXVII–26** Copyright © 2023 Thomas W. Doeppner. All rights reserved.

### **Why Multiple Page Sizes?**

#### • **Fragmentation**

- **for region composed of 4KB pages, average internal fragmentation is 2KB**
- **for region composed of 1GB pages, average internal fragmentation is 512MB**
- **Page-table overhead**
	- **larger page sizes have fewer page tables**
		- » **less overhead in representing mappings**

### **x86-64 Address Space**

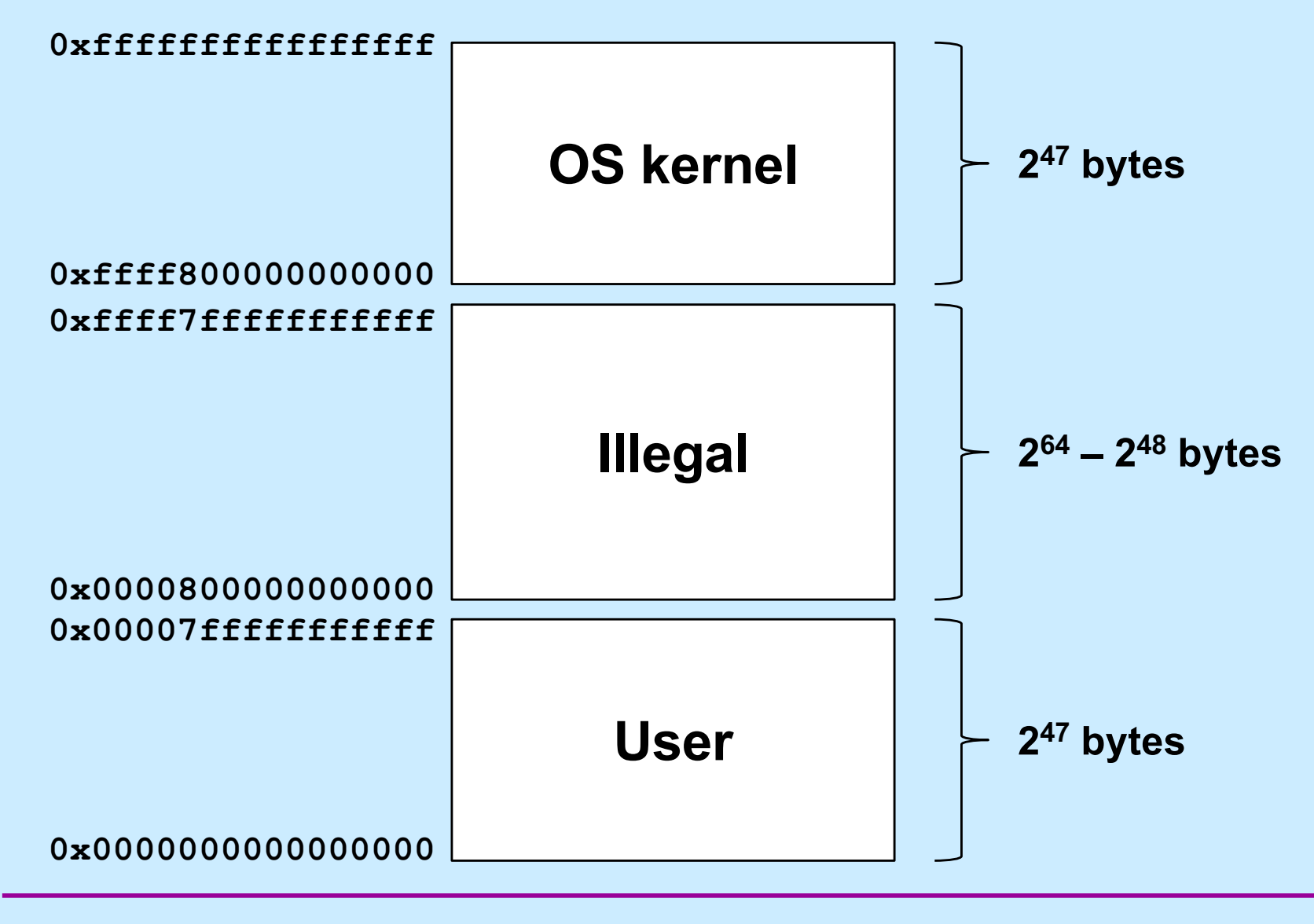

**CS33 Intro to Computer Systems XXVII–28** Copyright © 2023 Thomas W. Doeppner. All rights reserved.

#### **Performance**

- **Page table resides in real memory (DRAM)**
- **A 32-bit virtual-to-real translation requires two accesses to page tables, plus the access to the ultimate real address**
	- **three real accesses for each virtual access**
	- **3X slowdown!**
- **A 64-bit virtual-to-real translation requires four accesses to page tables, plus the access to the ultimate real address**

– **5X slowdown!**

#### **Translation Lookaside Buffers**

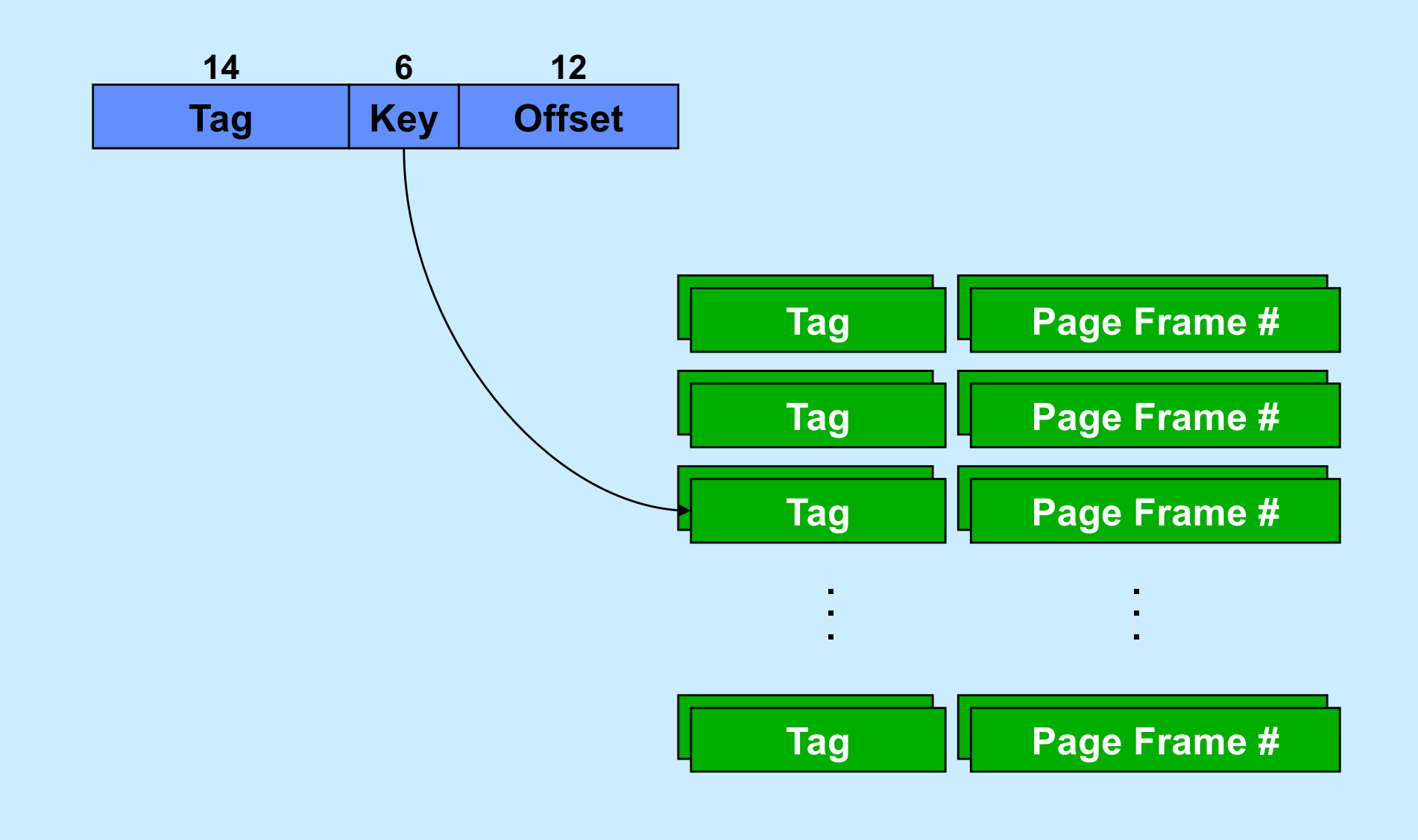

**CS33 Intro to Computer Systems XXVII–30** Copyright © 2023 Thomas W. Doeppner. All rights reserved.

#### **Quiz 3**

**Recall that there is a 5x slowdown on memory references via virtual memory on the x86-64. If all references are translated via the TLB, the slowdown will be**

- **a) .5x (i.e. it will be faster, not slower)**
- **b) 1x**
- **c) 2x**
- **d) 3x**
- **e) 4x**

# **OS Role in Virtual Memory**

- **Memory is like a cache**
	- **quick access if what's wanted is mapped via page table**
	- **slow if not — OS assistance required**
- **OS**
	- **make sure what's needed is mapped in**
	- **make sure what's no longer needed is not mapped in**

#### **Mechanism**

- **Program references memory**
	- **if reference is mapped, access is quick**
		- » **even quicker if translation in TLB and referent in onchip cache**
	- **if not, page-translation fault occurs and OS is invoked**
		- » **determines desired page**
		- » **maps it in, if legal reference**

#### **The "Pageout Daemon"**

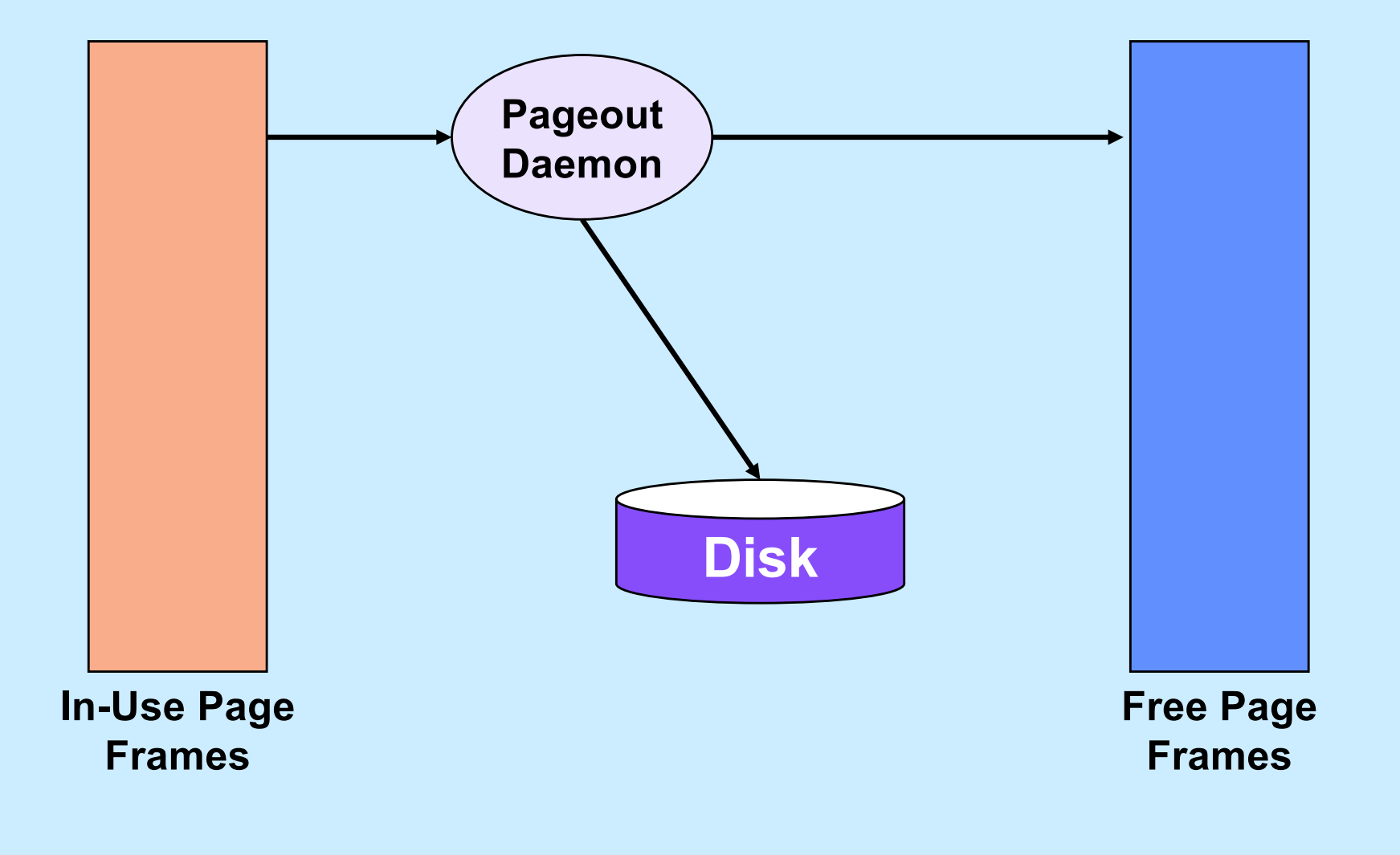

# **Managing Page Frames**

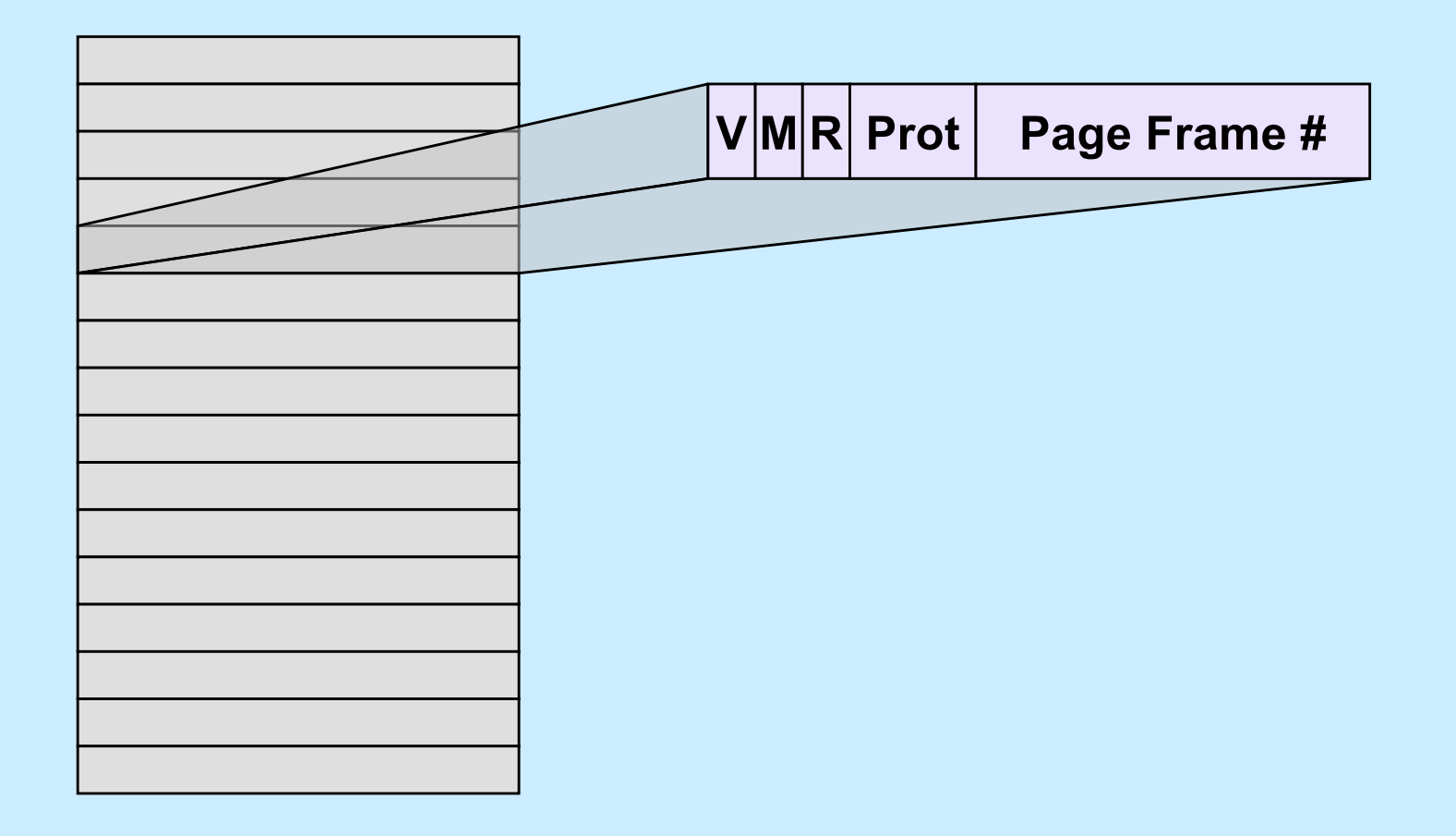

**CS33 Intro to Computer Systems XXVII–35** Copyright © 2023 Thomas W. Doeppner. All rights reserved.

### **Clock Algorithm**

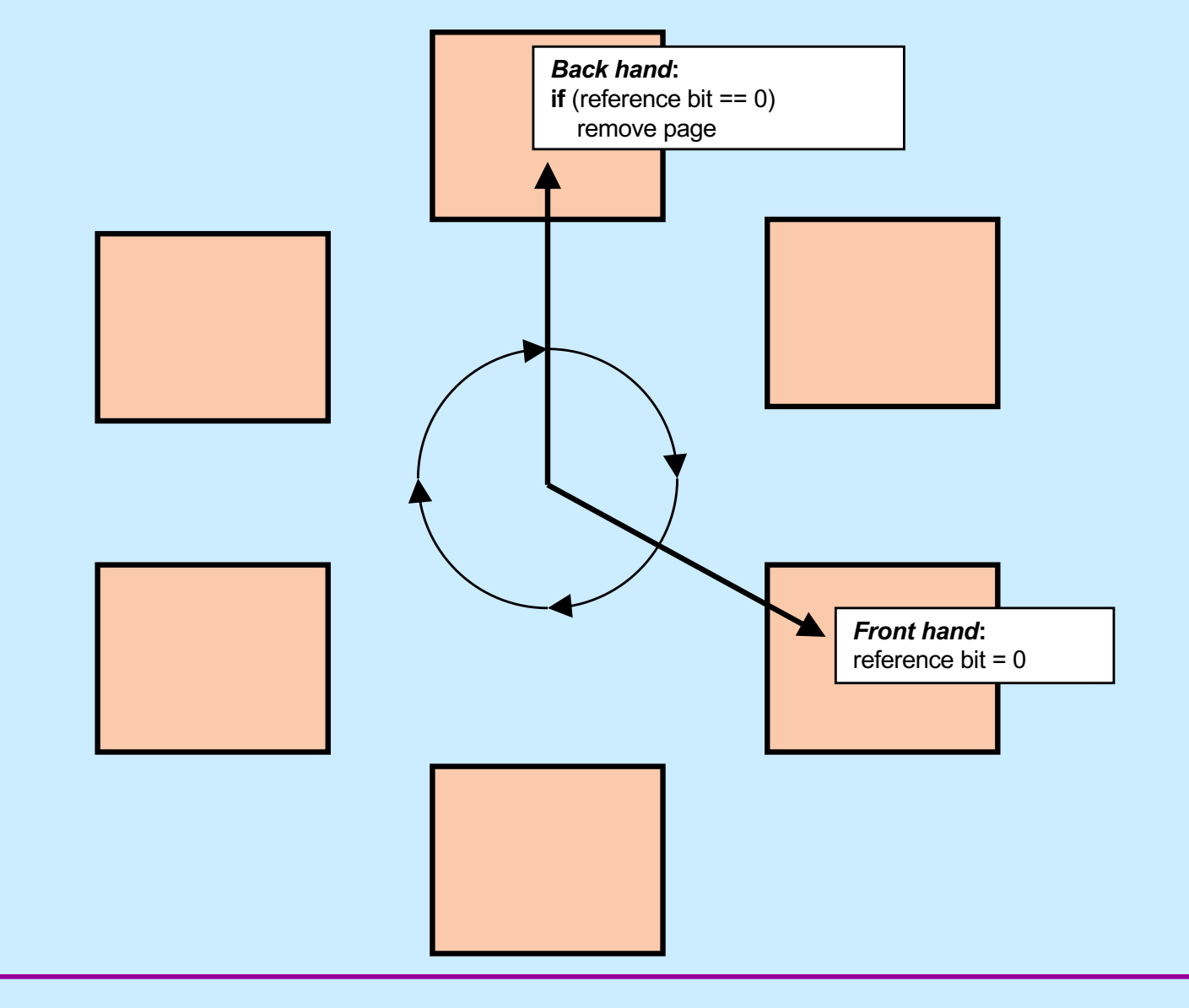

**CS33 Intro to Computer Systems XXVII–36** Copyright © 2023 Thomas W. Doeppner. All rights reserved.

# **Why is virtual memory used?**

**CS33 Intro to Computer Systems XXVII–37** Copyright © 2023 Thomas W. Doeppner. All rights reserved.

#### **More VM than RM**

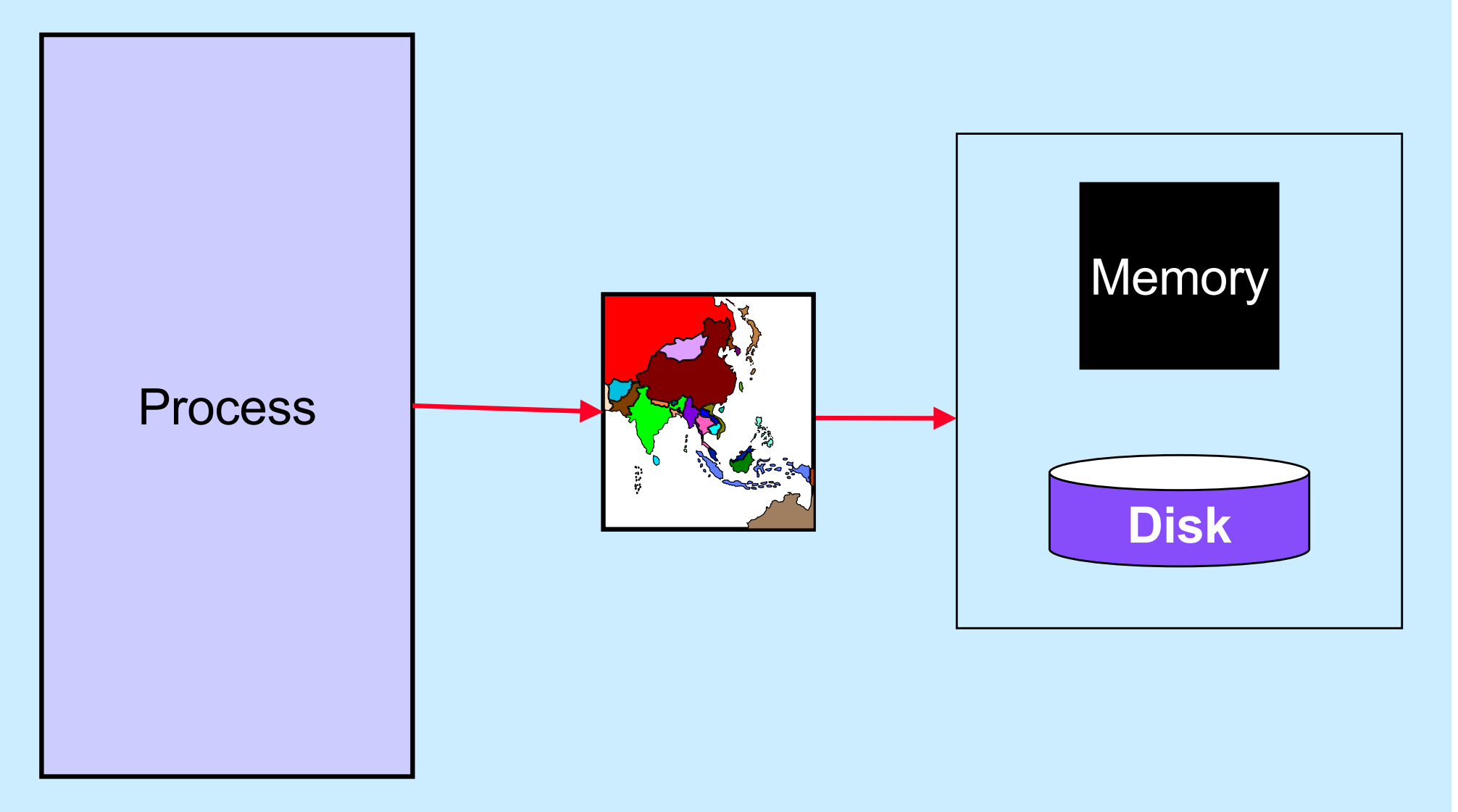

**CS33 Intro to Computer Systems XXVII–38** Copyright © 2023 Thomas W. Doeppner. All rights reserved.

## **Isolation**

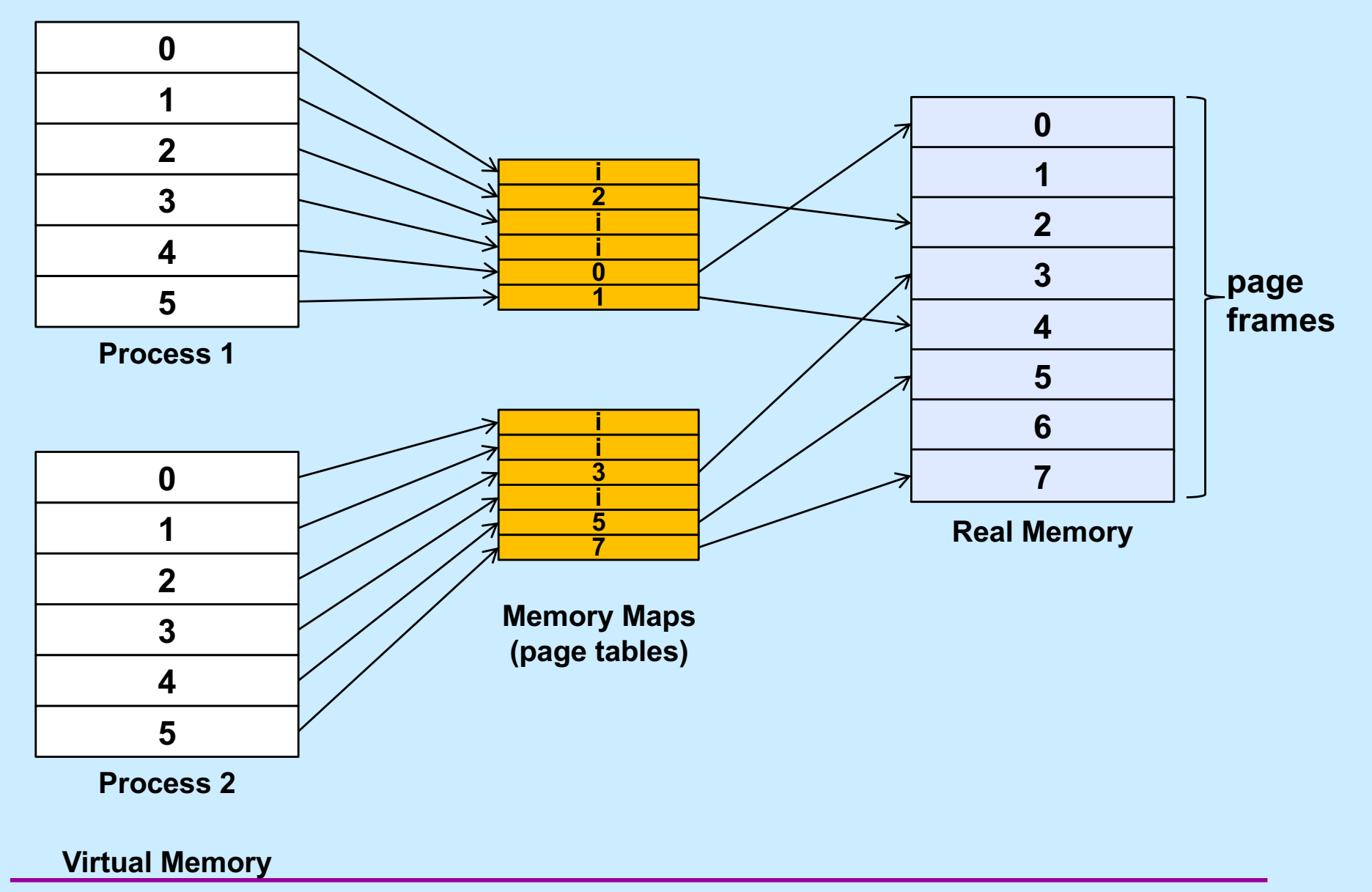

# **Sharing**

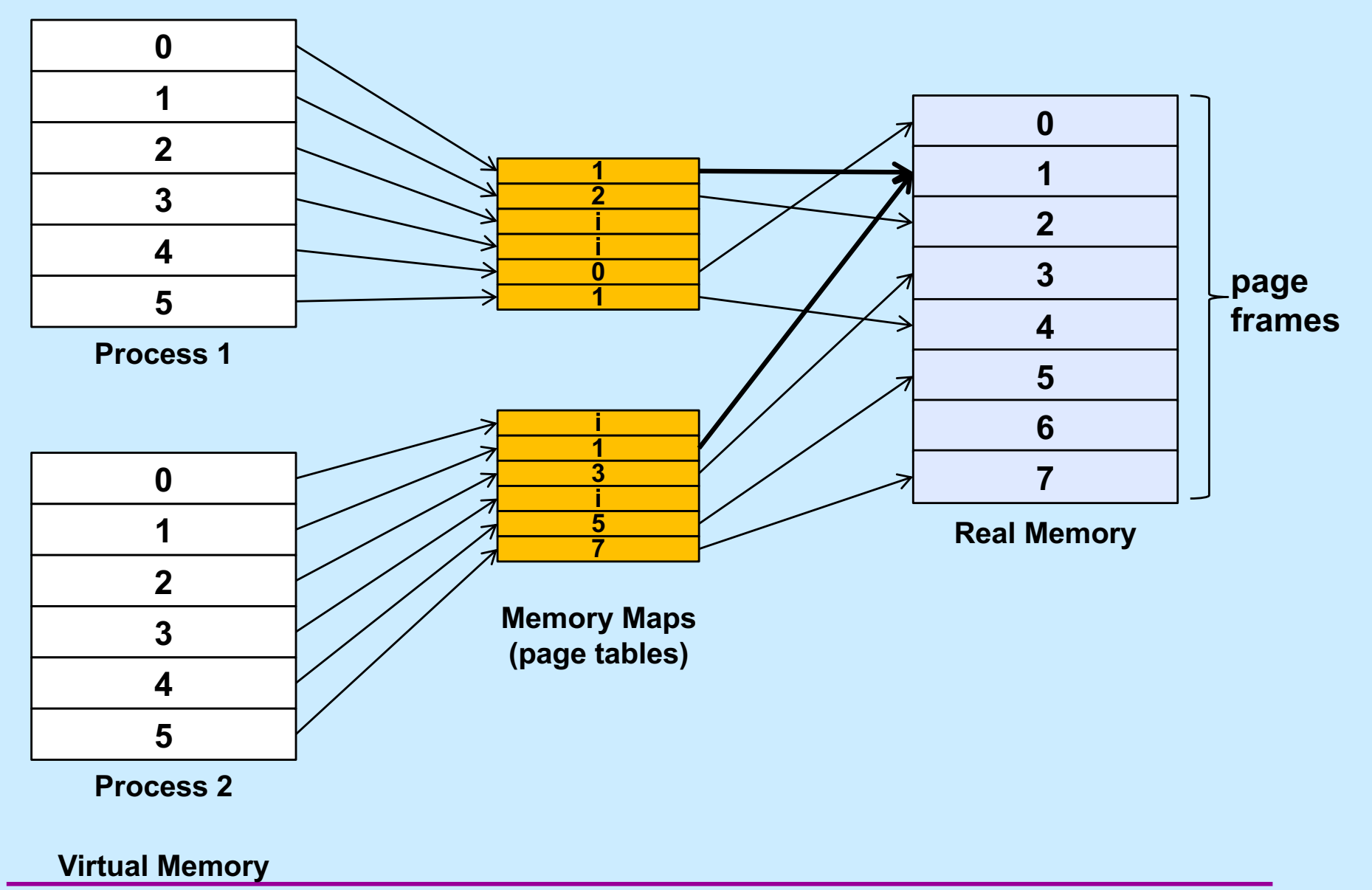

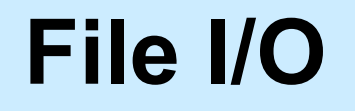

**Buffer**

**User Process**

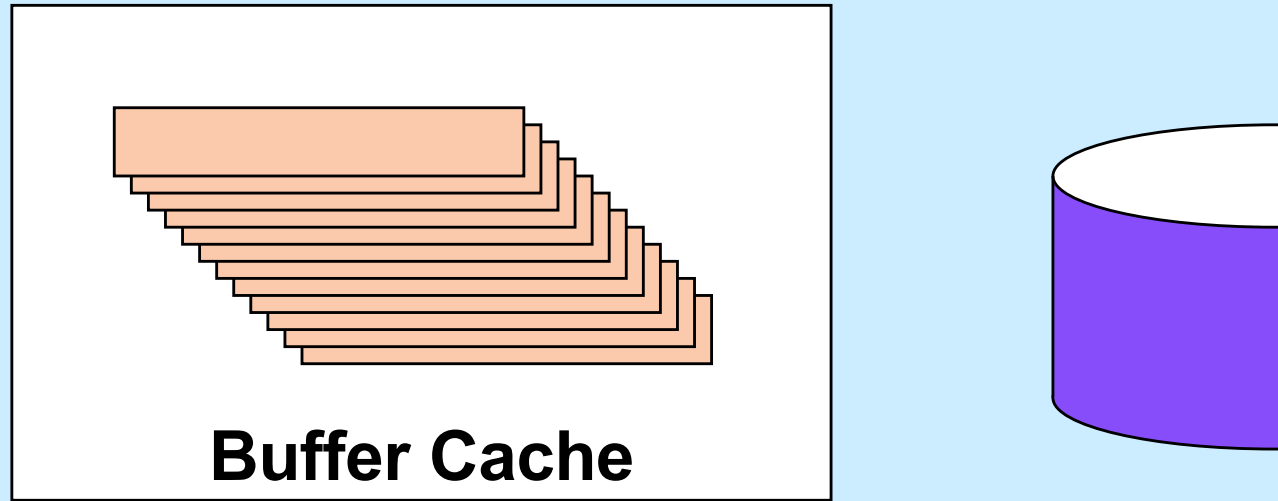

#### **Multi-Buffered I/O**

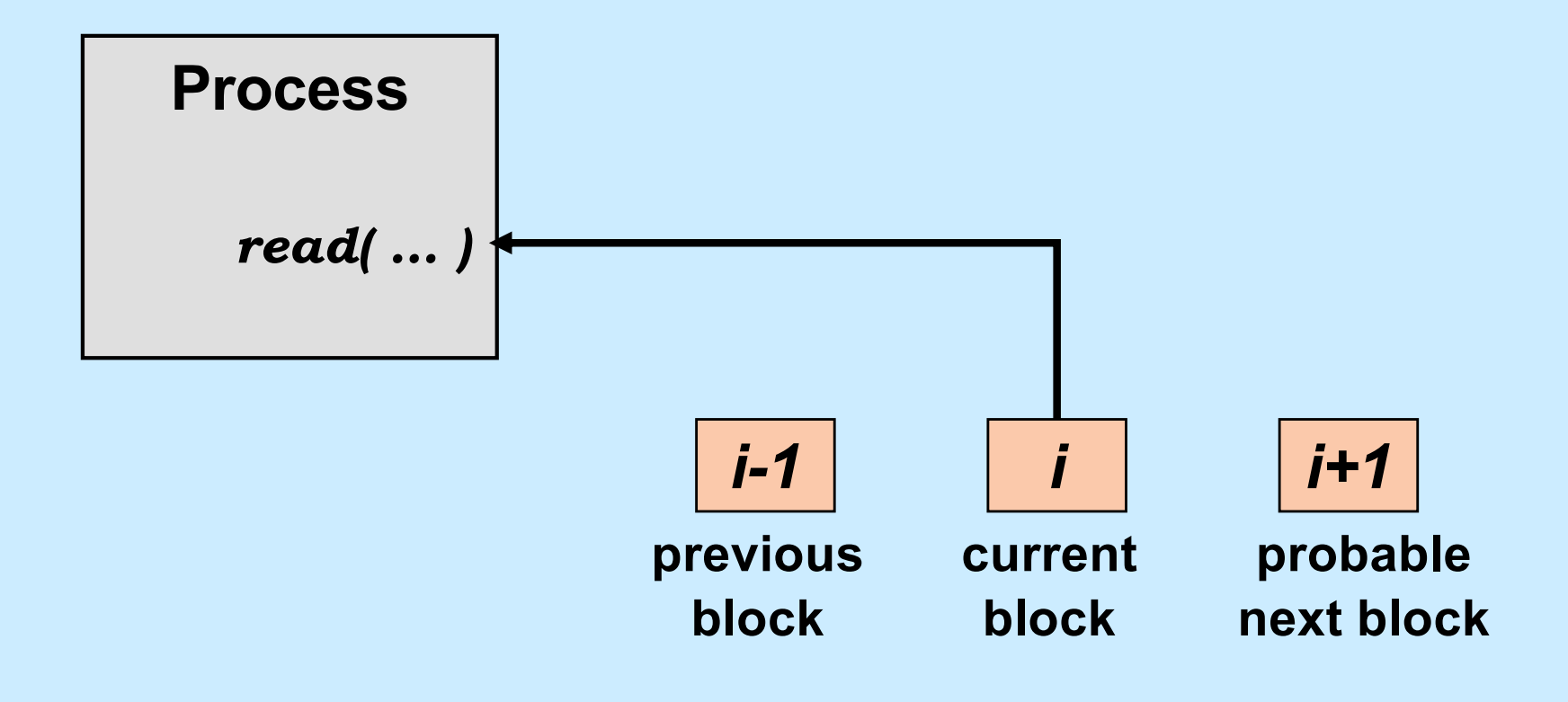

# **Traditional I/O**

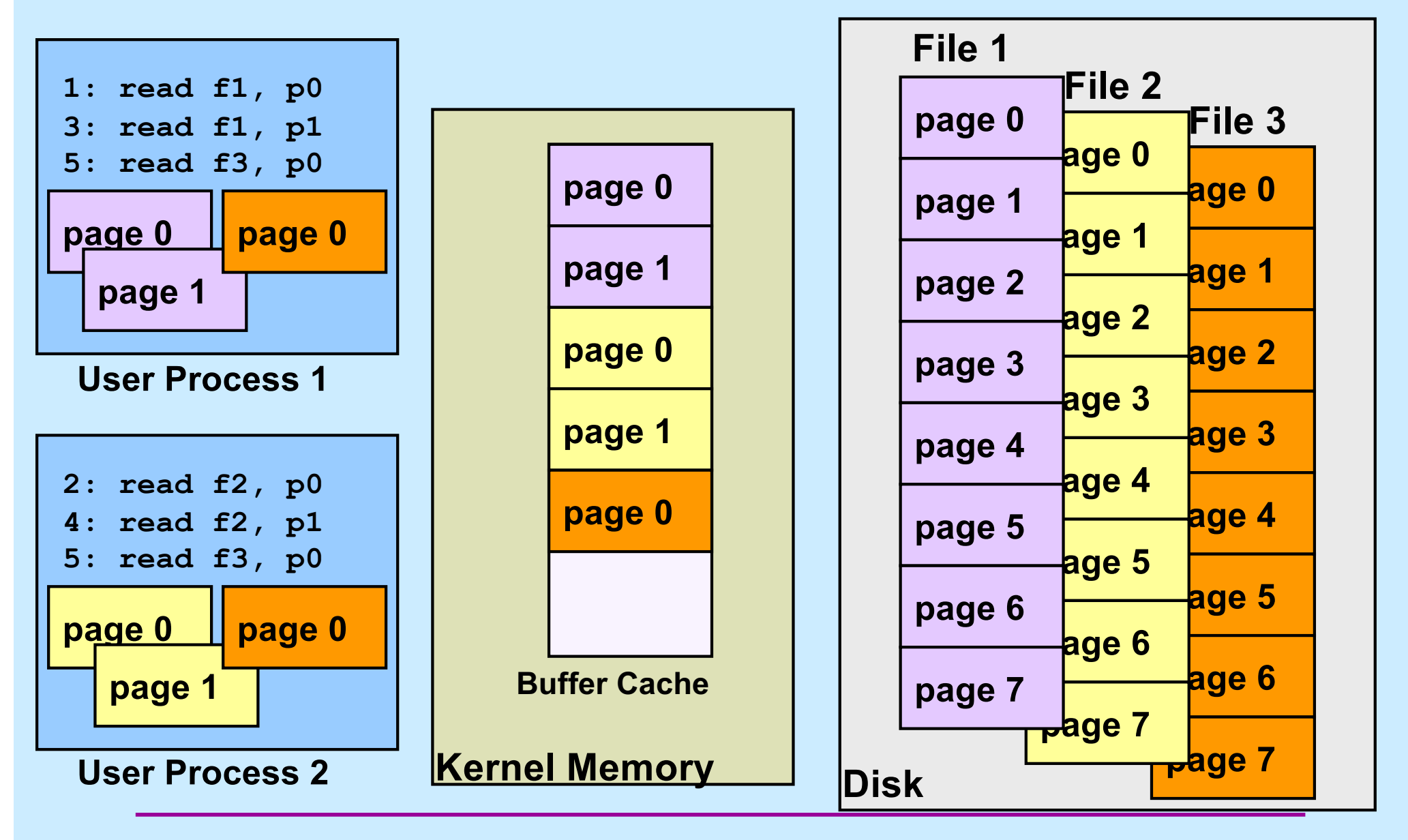

**CS33 Intro to Computer Systems XXVII–43** Copyright © 2023 Thomas W. Doeppner. All rights reserved.

# **Mapped File I/O**

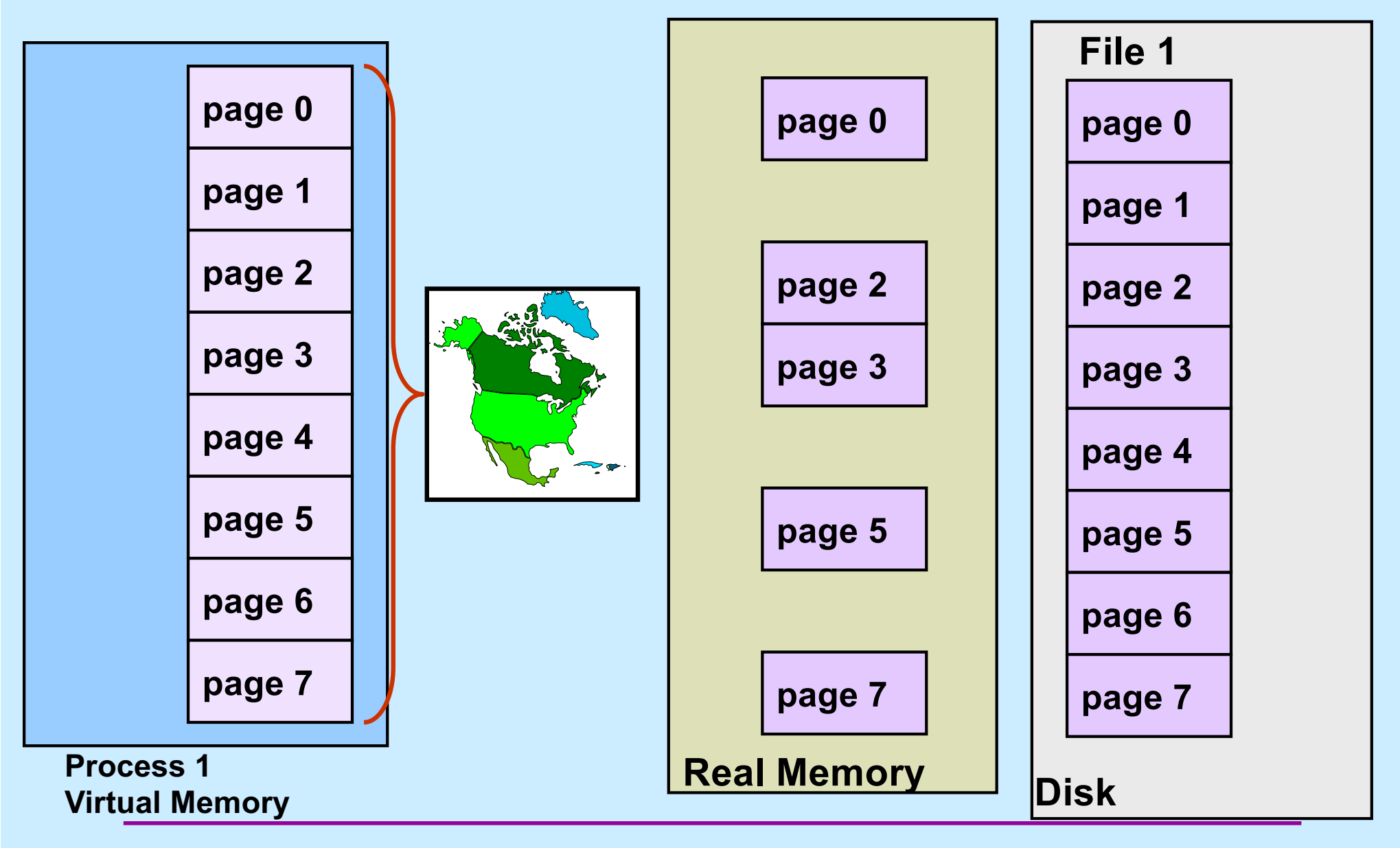

**CS33 Intro to Computer Systems XXVII–44** Copyright © 2023 Thomas W. Doeppner. All rights reserved.

#### **Multi-Process Mapped File I/O**

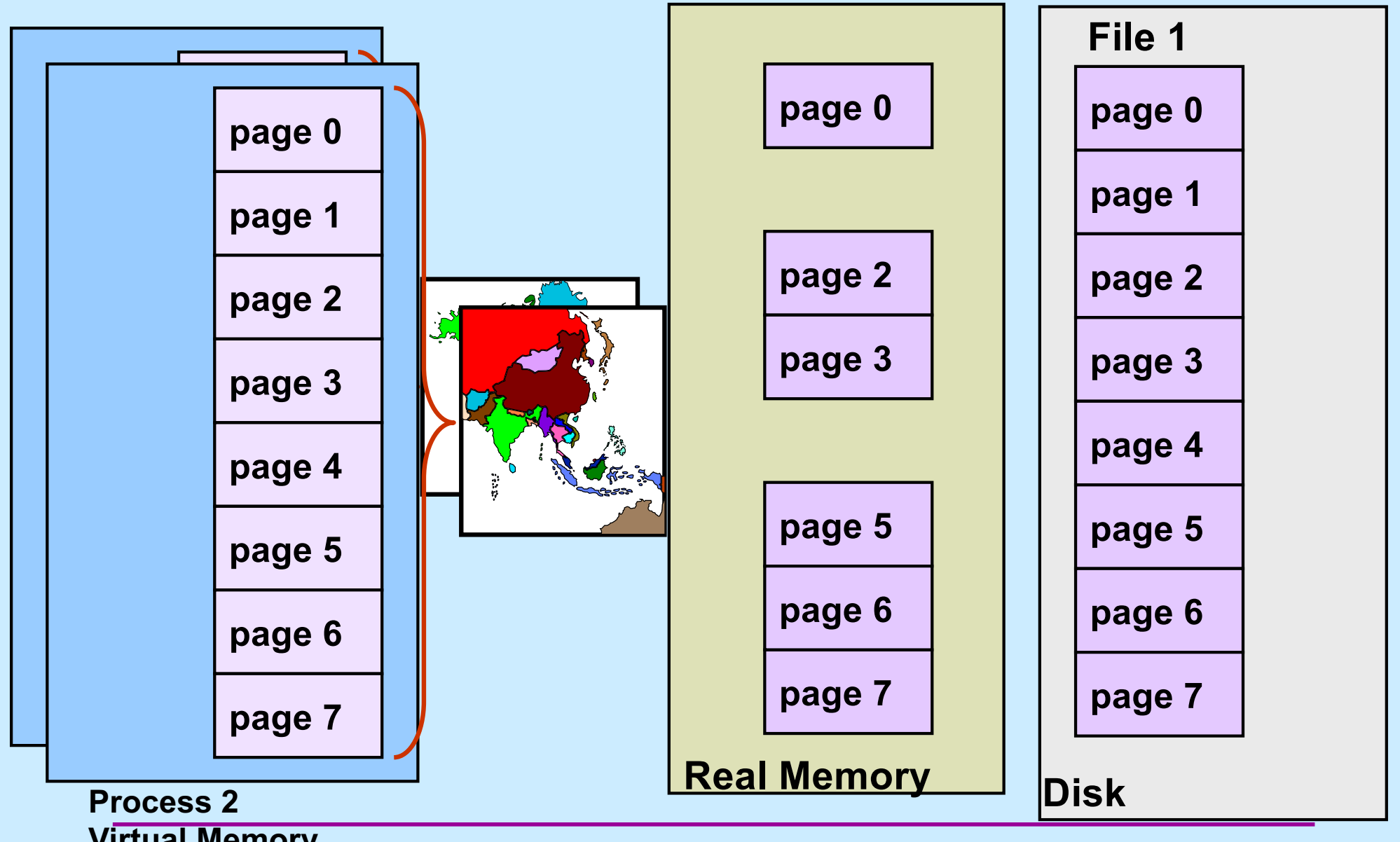

**Virtual Memory<br>CS33 Intro to Computer Systems** 

**XXVII–45** Copyright © 2023 Thomas W. Doeppner. All rights reserved.

#### **Mapped Files**

#### • **Traditional File I/O**

```
char buf[BigEnough];
fd = open(file, O_RDWR);for (i=0; i<n recs; i++) {
   read(fd, buf, sizeof(buf));
   use(buf);
}
```
• **Mapped File I/O**

```
record_t *MappedFile;
fd = open(file, O_RDWR);MappedFile = mmap(\ldots, fd, \ldots);
for (i=0; i<n recs; i++)
   use(MappedFile[i]);
```
#### **Mmap System Call**

```
void *mmap(
   void *addr,
     // where to map file (0 if don't care)
   size_t len,
     // how much to map
   int prot,
     // memory protection (read, write, exec.)
   int flags,
     // shared vs. private, plus more
   int fd,
     // which file
   off_t off
     // starting from where
   );
```
## **The** *mmap* **System Call**

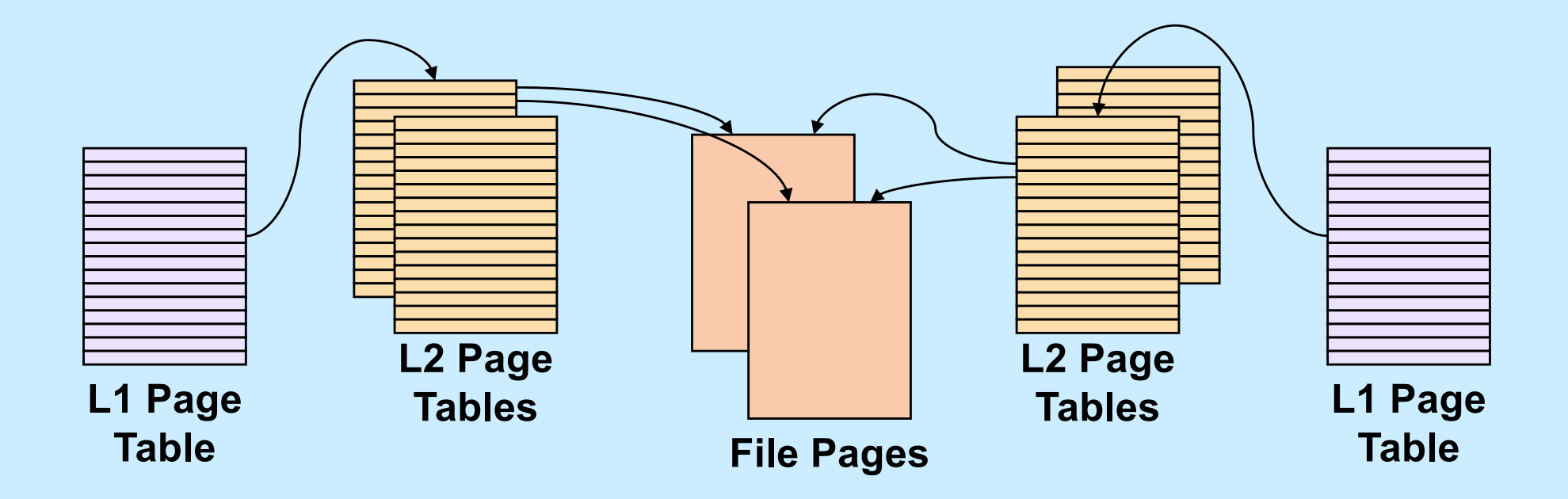

**CS33 Intro to Computer Systems XXVII–48** Copyright © 2023 Thomas W. Doeppner. All rights reserved.

### **Share-Mapped Files**

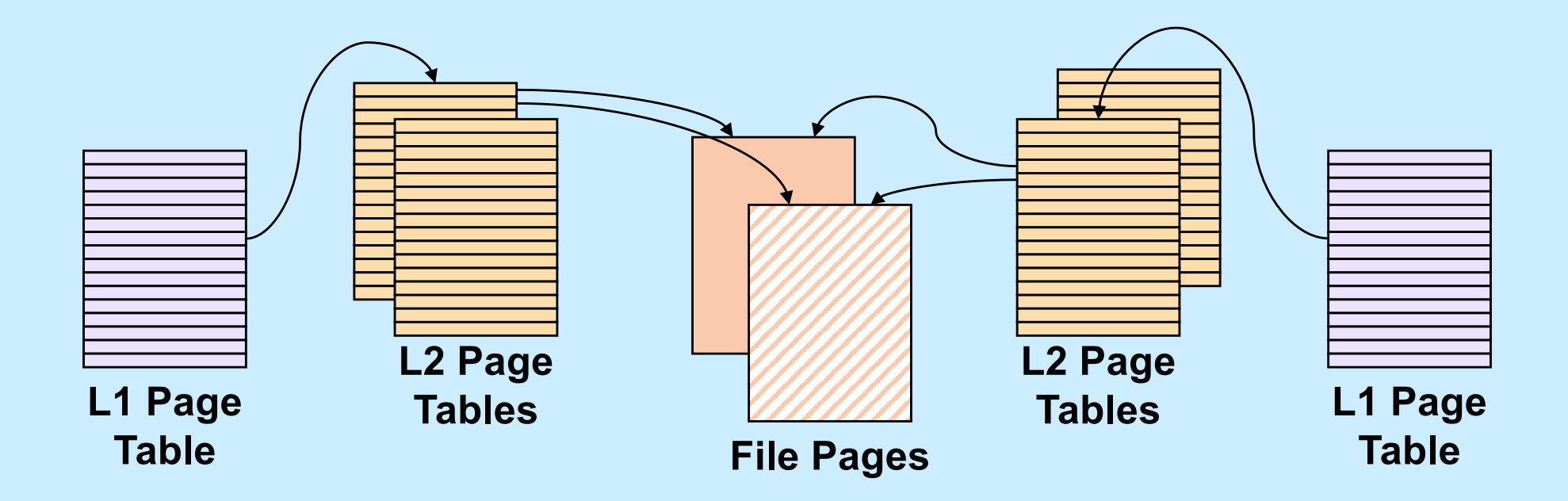

Data =  $17$ ;

#### **Private-Mapped Files**

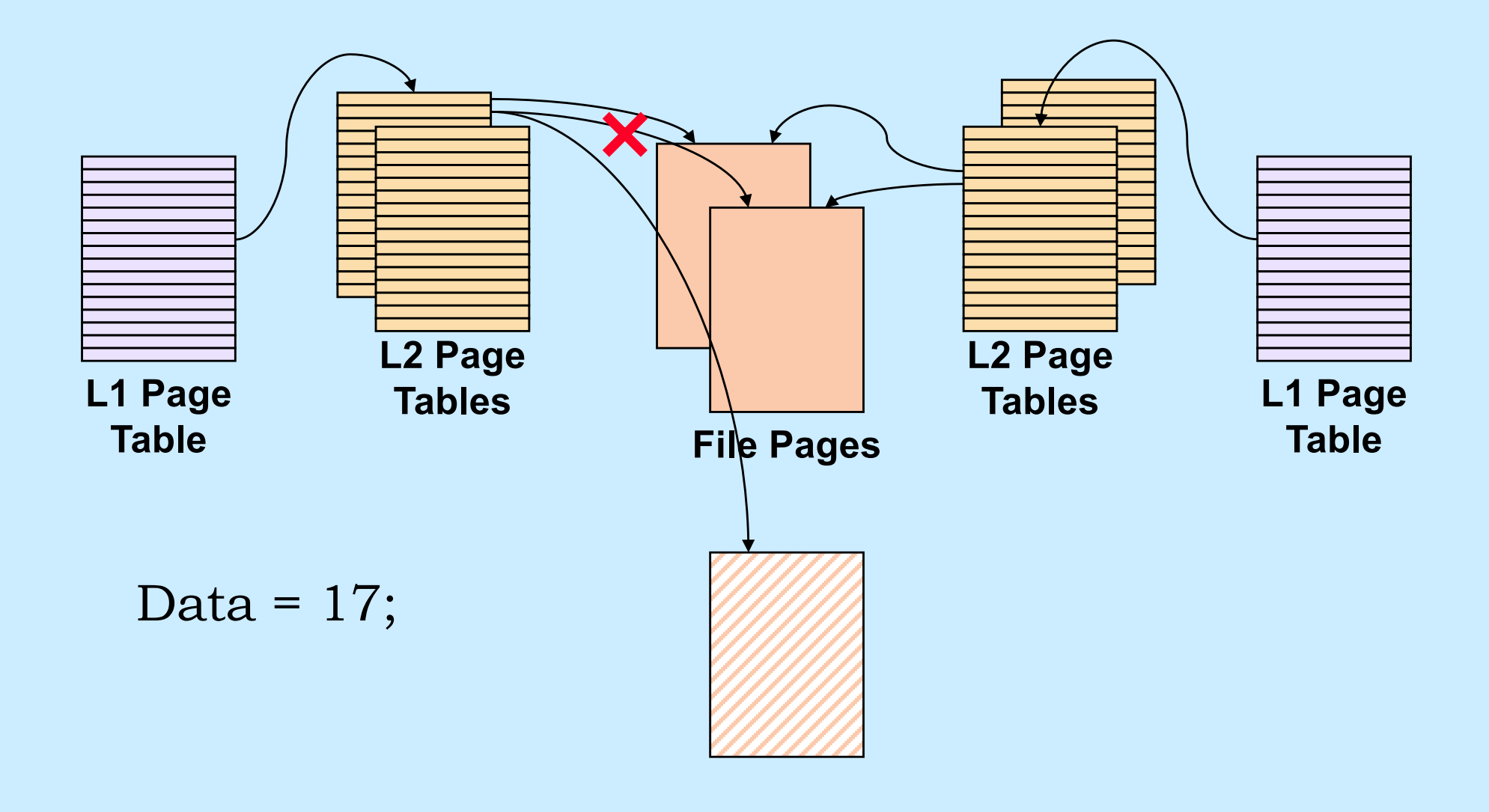

**CS33 Intro to Computer Systems XXVII–50** Copyright © 2023 Thomas W. Doeppner. All rights reserved.

# **Example**

```
int main( ) {
  int fd;
  dataObject_t *dataObjectp;
  fd = open("file", O RDWR);if ((int)(dataObjectp = (dataObject_t *)mmap(0,
      sizeof(dataObject t),
      PROT READ|PROT WRITE, MAP SHARED, fd, 0)) == -1) {
     perror("mmap");
    ext(1);
  }
```

```
 // dataObjectp points to region of (virtual) memory
 // containing the contents of the file
```
...

}

# **fork and mmap**

**int** main() { **int** x=1;

```
if (fork() == 0) {
   // in child
  x = 2;ext(0); } 
 // in parent
 while (x==1) {
   // will loop forever
 }
 return 0;
```

```
int main() {
   int fd = open( ... );
  int *xp = (int *)mmap(...,MAP SHARED, fd, ...);
 xp[0] = 1;if (fork() == 0) {
     // in child
    xp[0] = 2; exit(0);
   } 
  // in parent
  while (xp[0]==1) {
     // will terminate
   }
   return 0;
}
```
}